# Applying Data Science to Cybersecurity – A Gentle Introduction Applying Data<br>Science to<br>Cybersecurity —<br>A Gentle<br>Introduction<br>Arun Viswanathan<br>Arun Viswanathan<br>SCE351-1-Introduction to Data Science, Spring 2020<br>SUNY Korea<br>SUNY Korea

Arun Viswanathan

4/20/2020 SUNY Korea

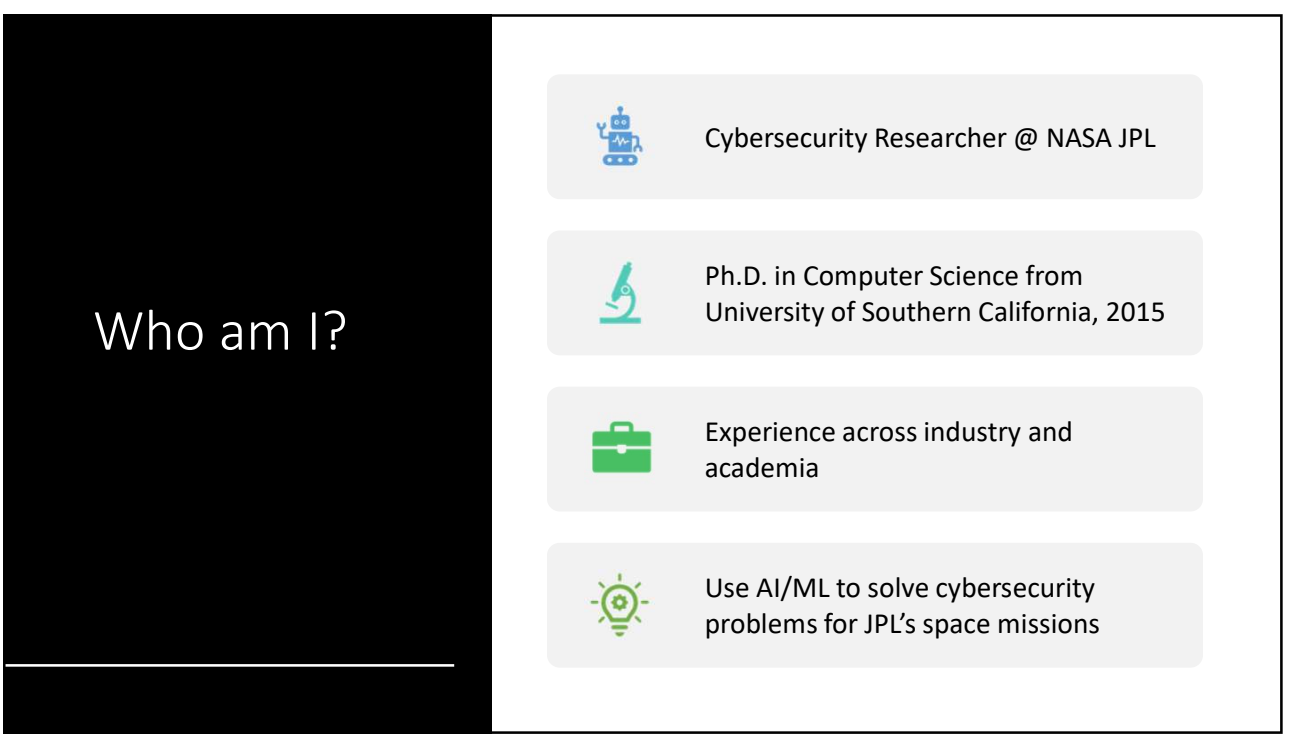

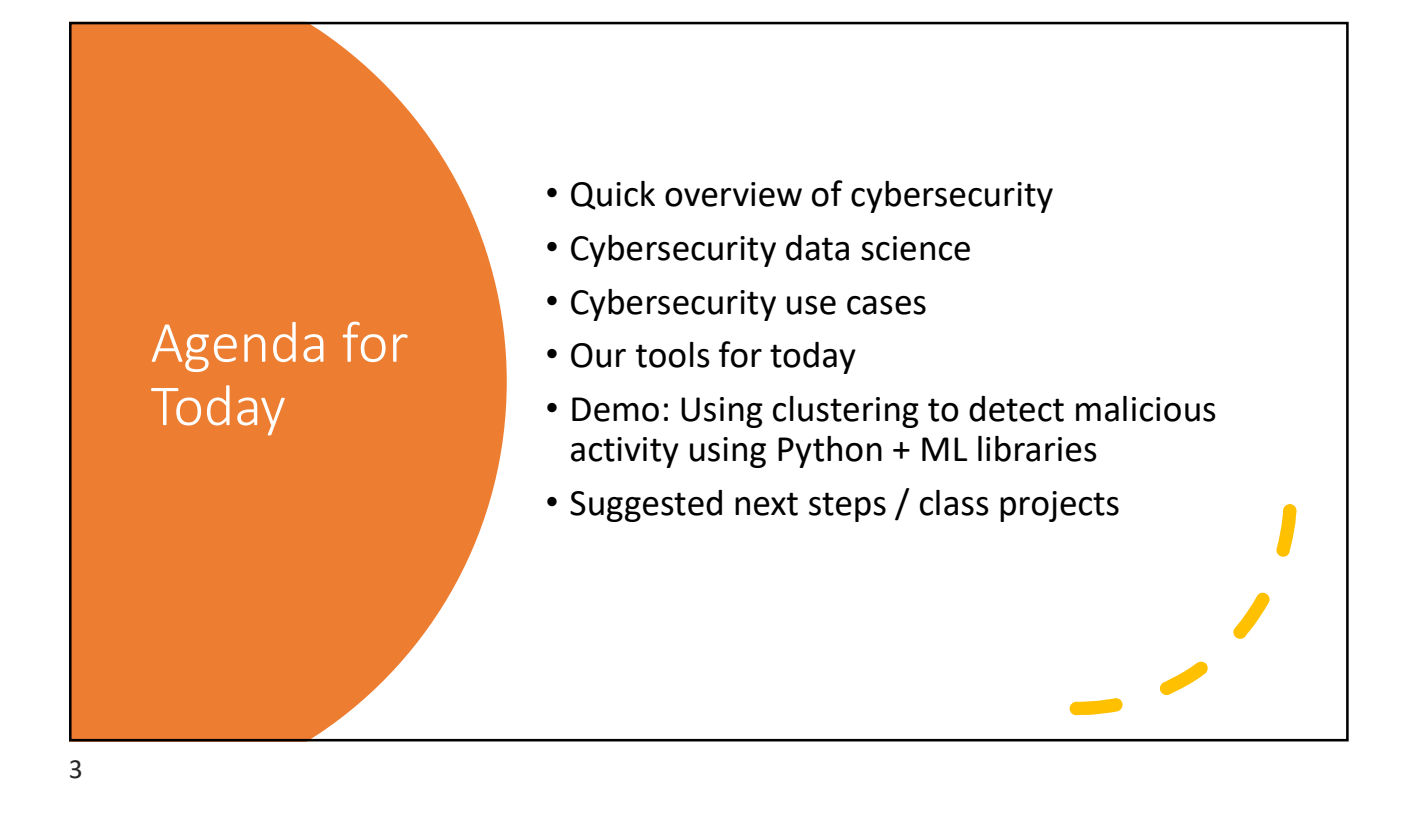

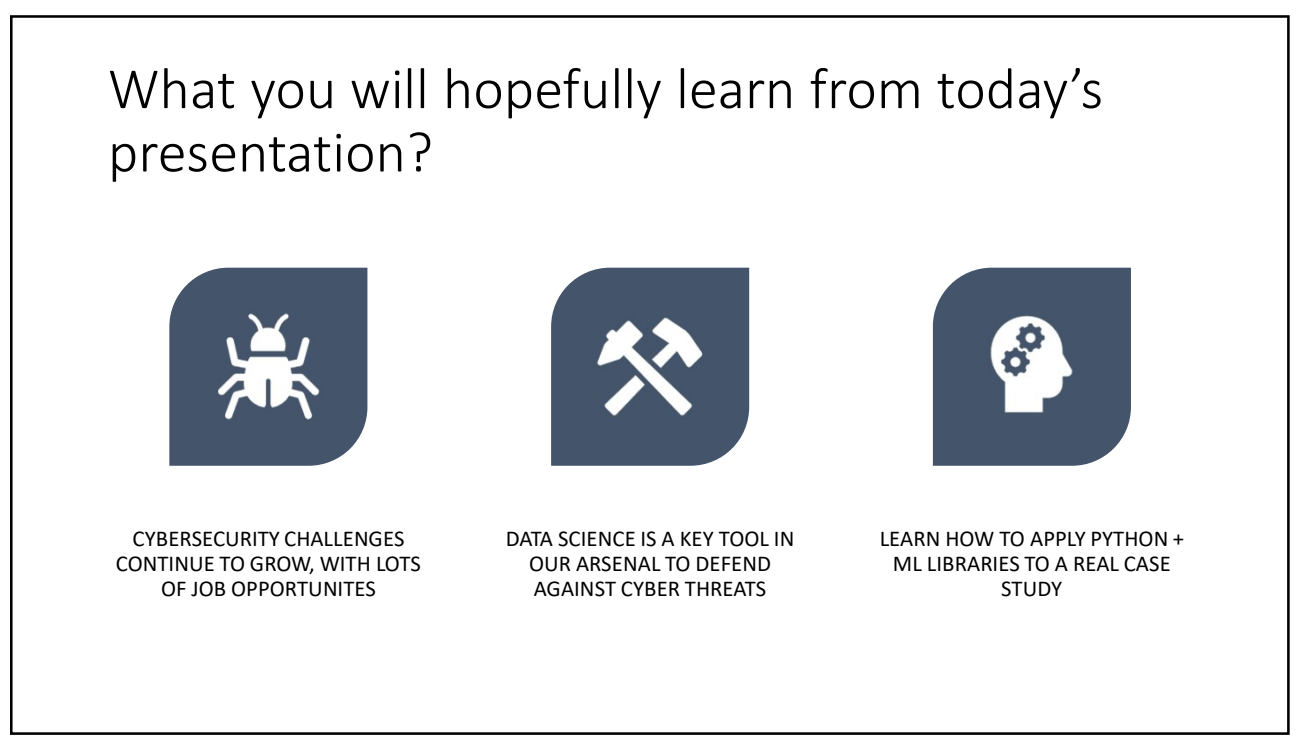

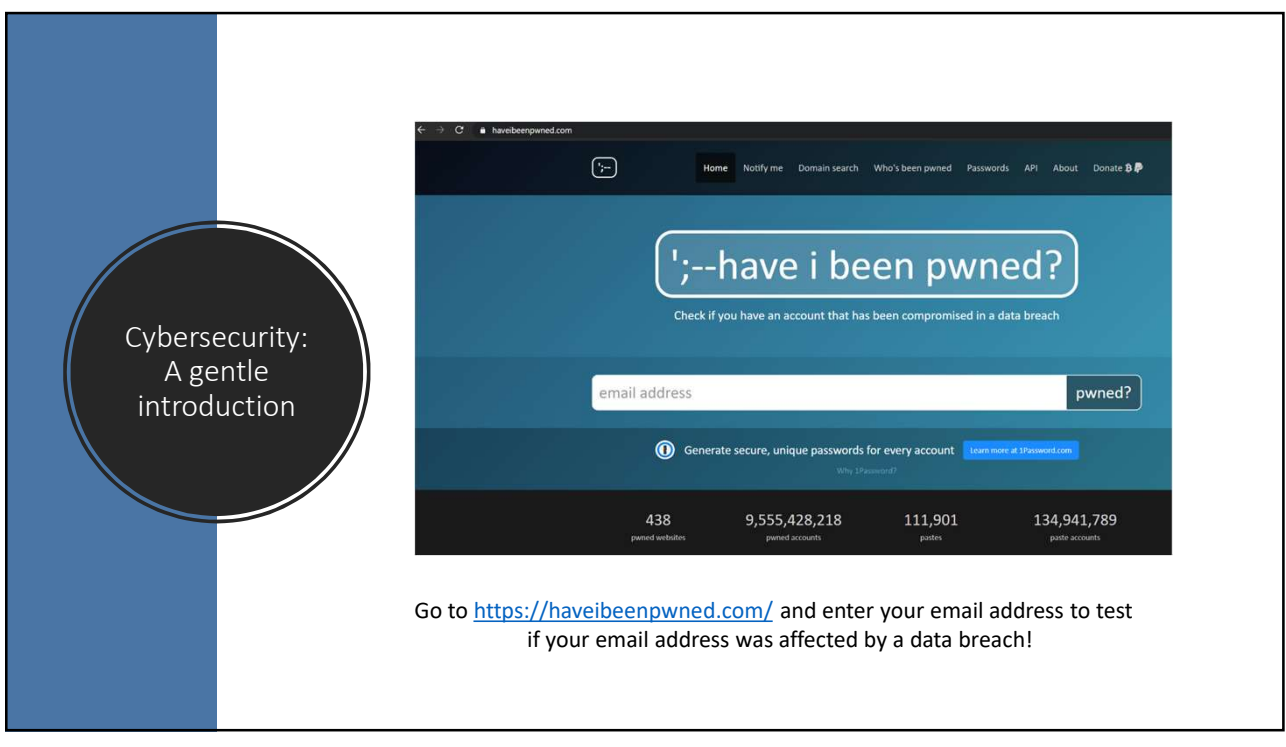

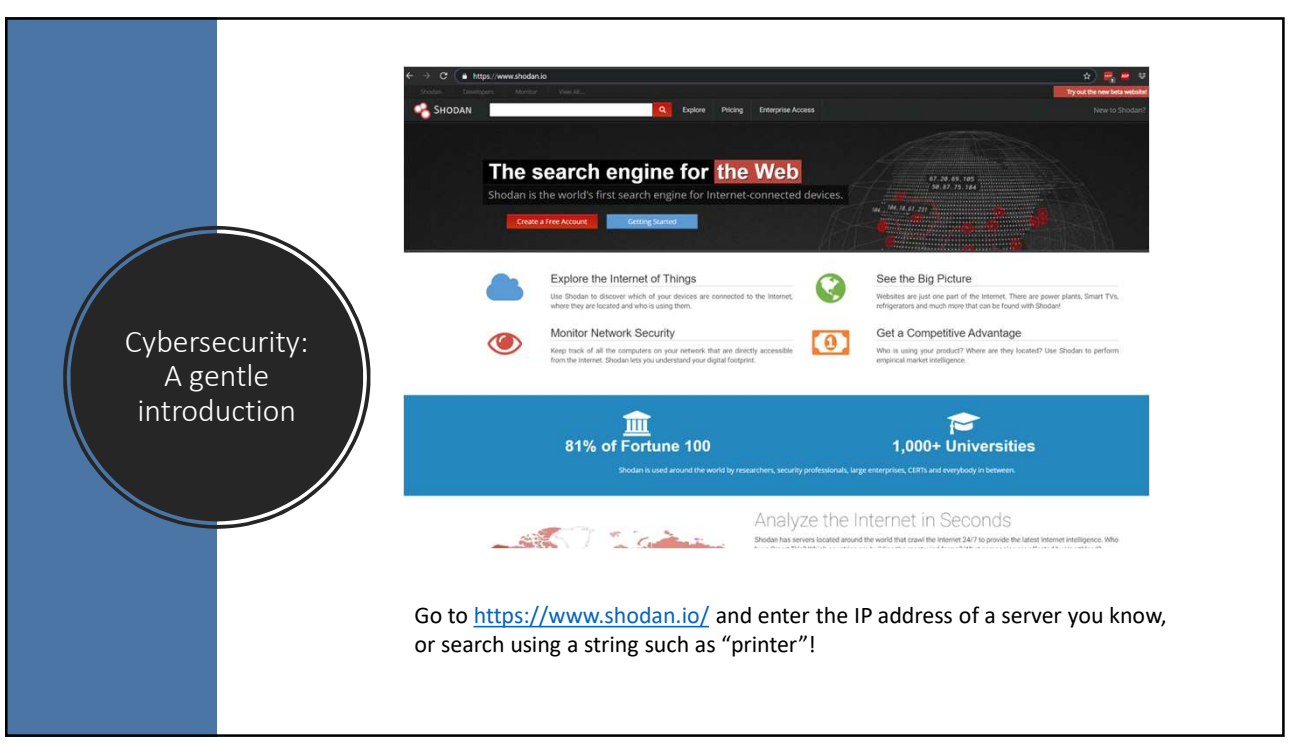

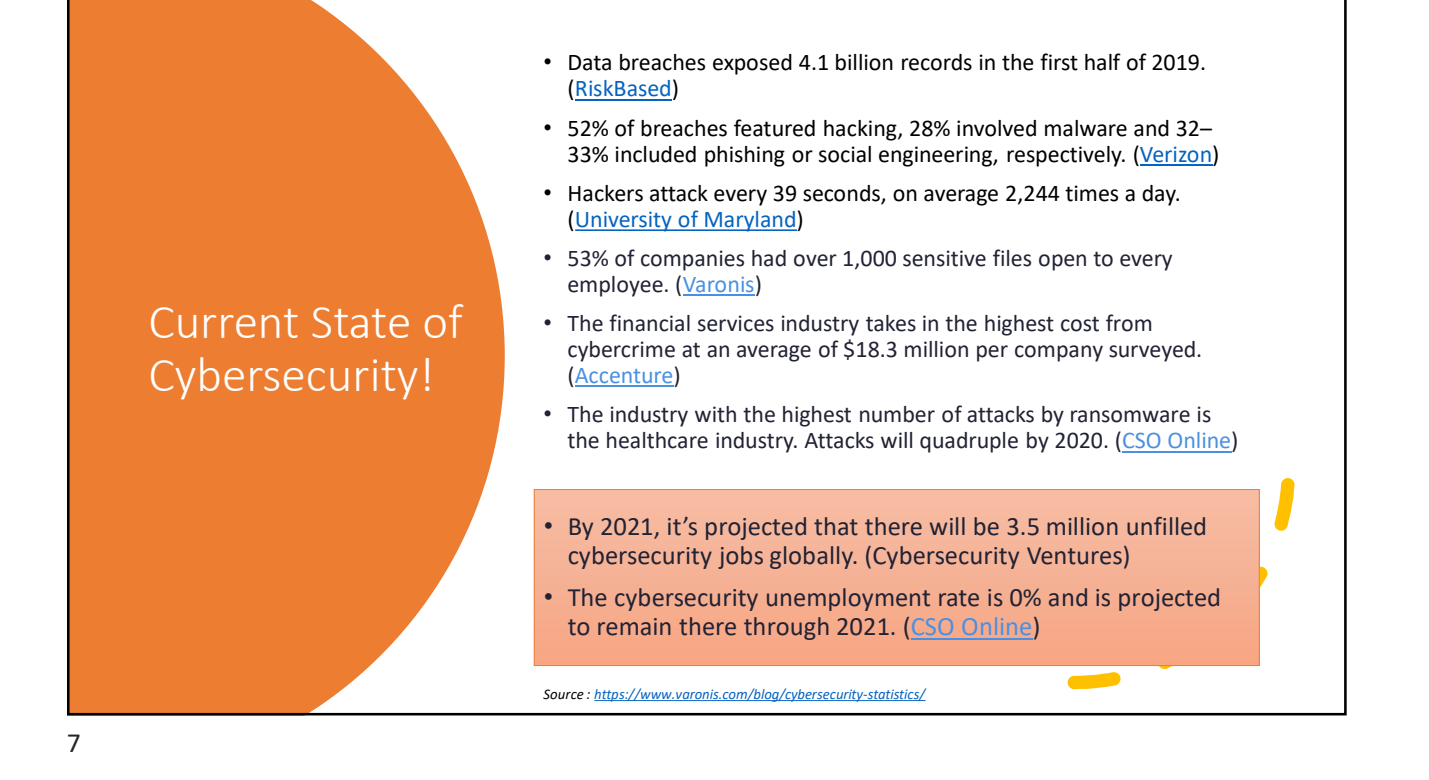

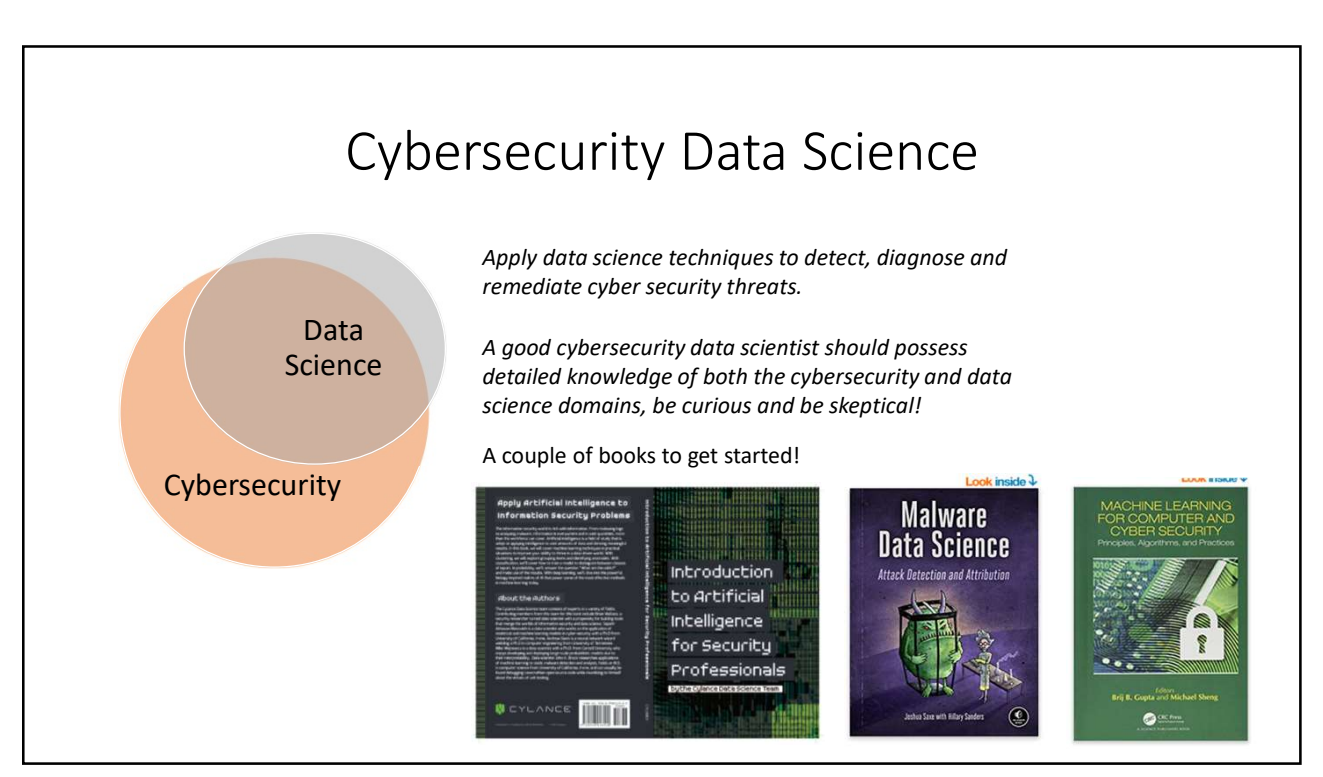

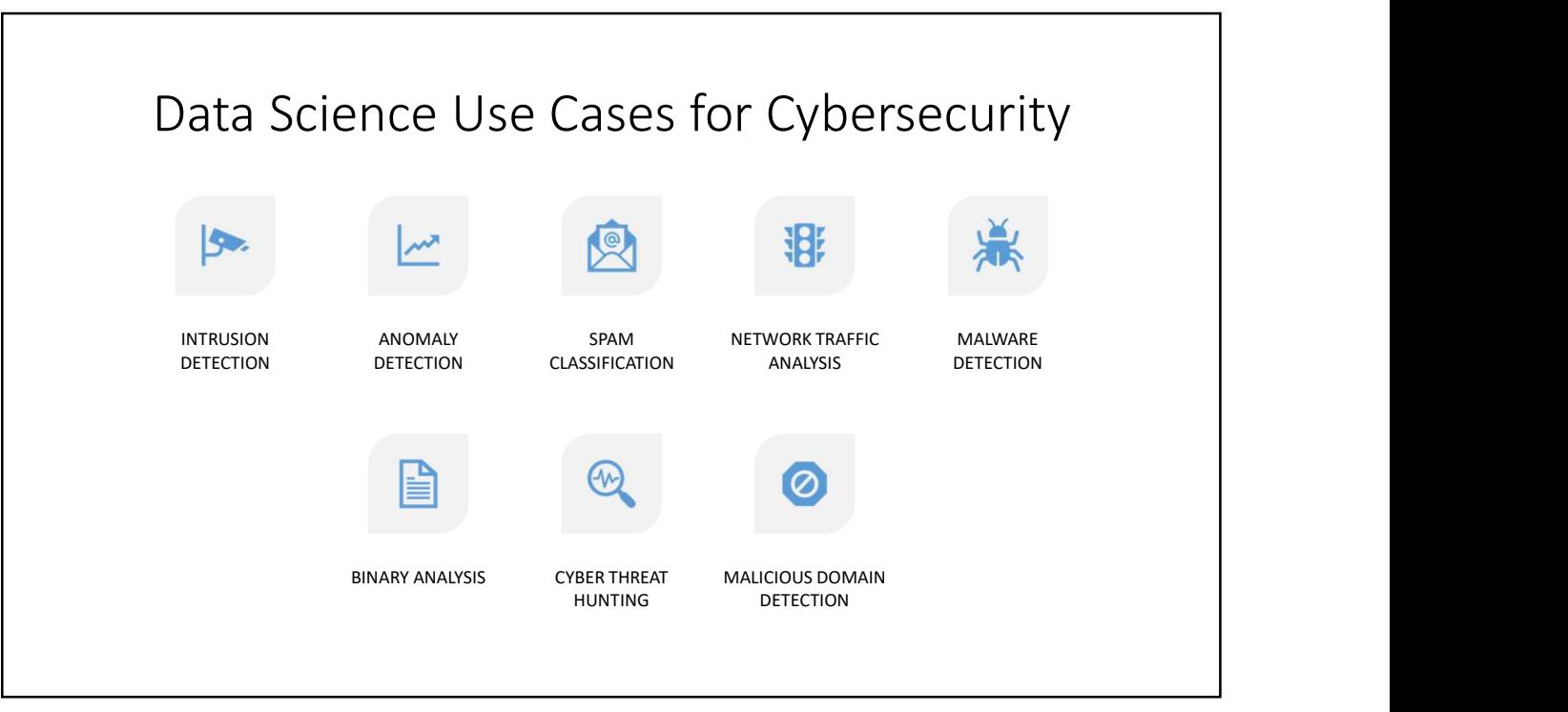

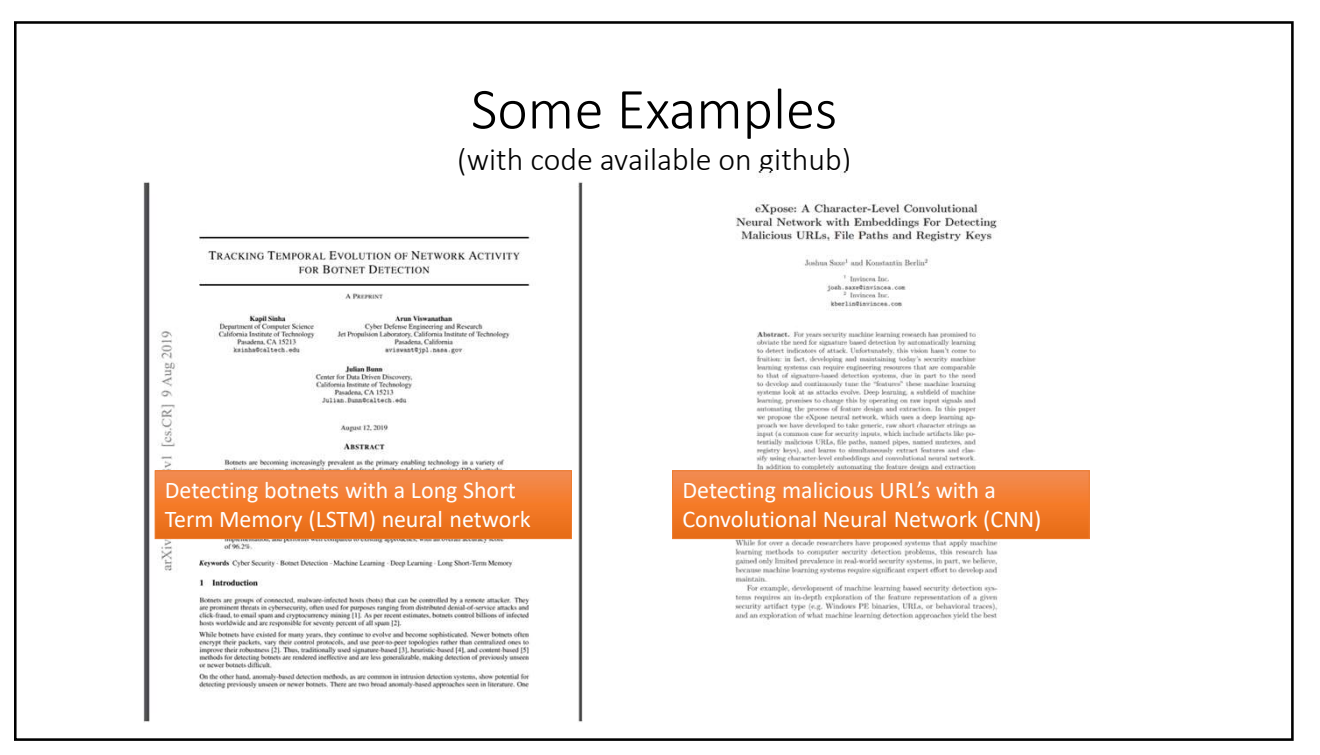

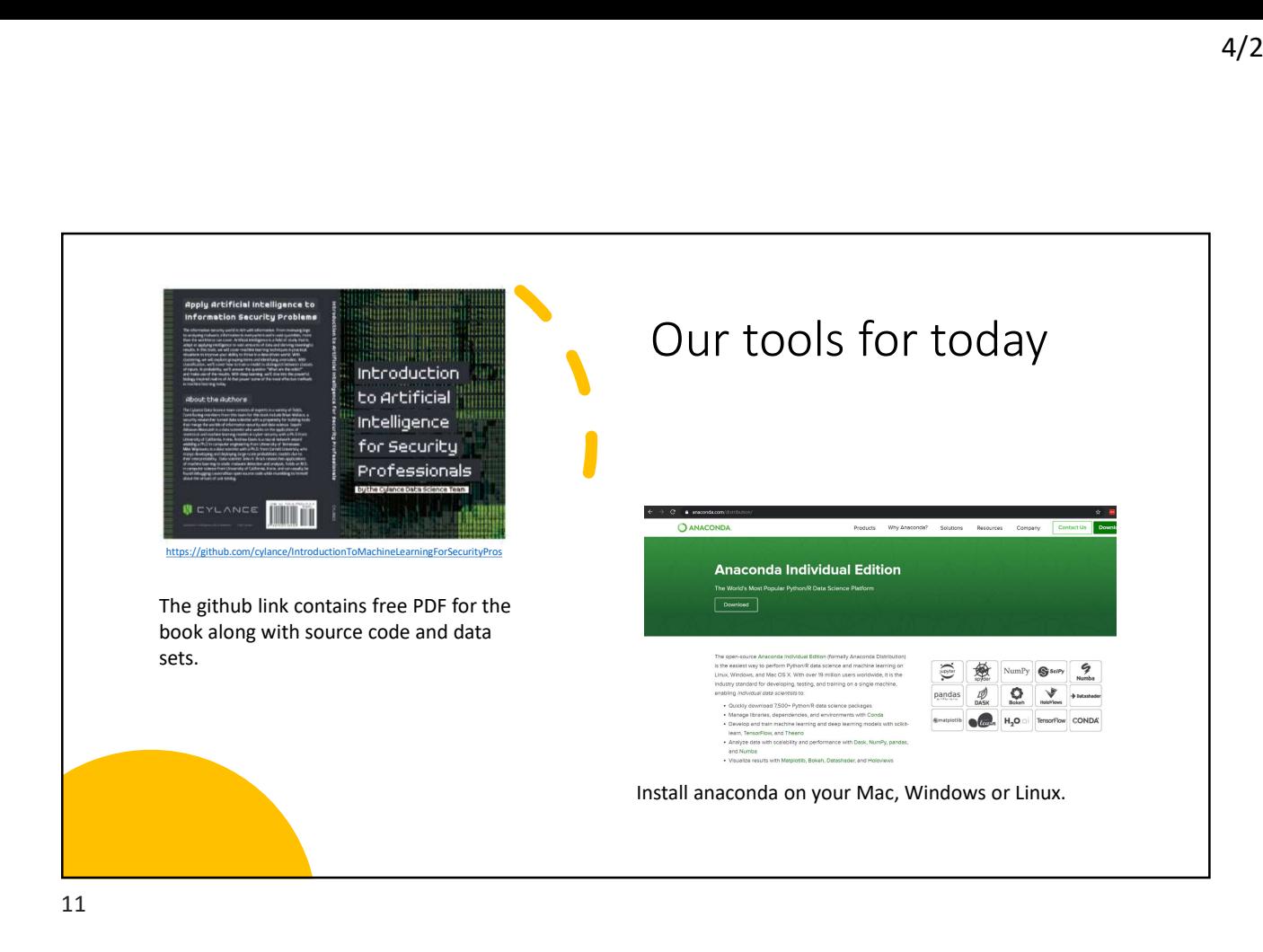

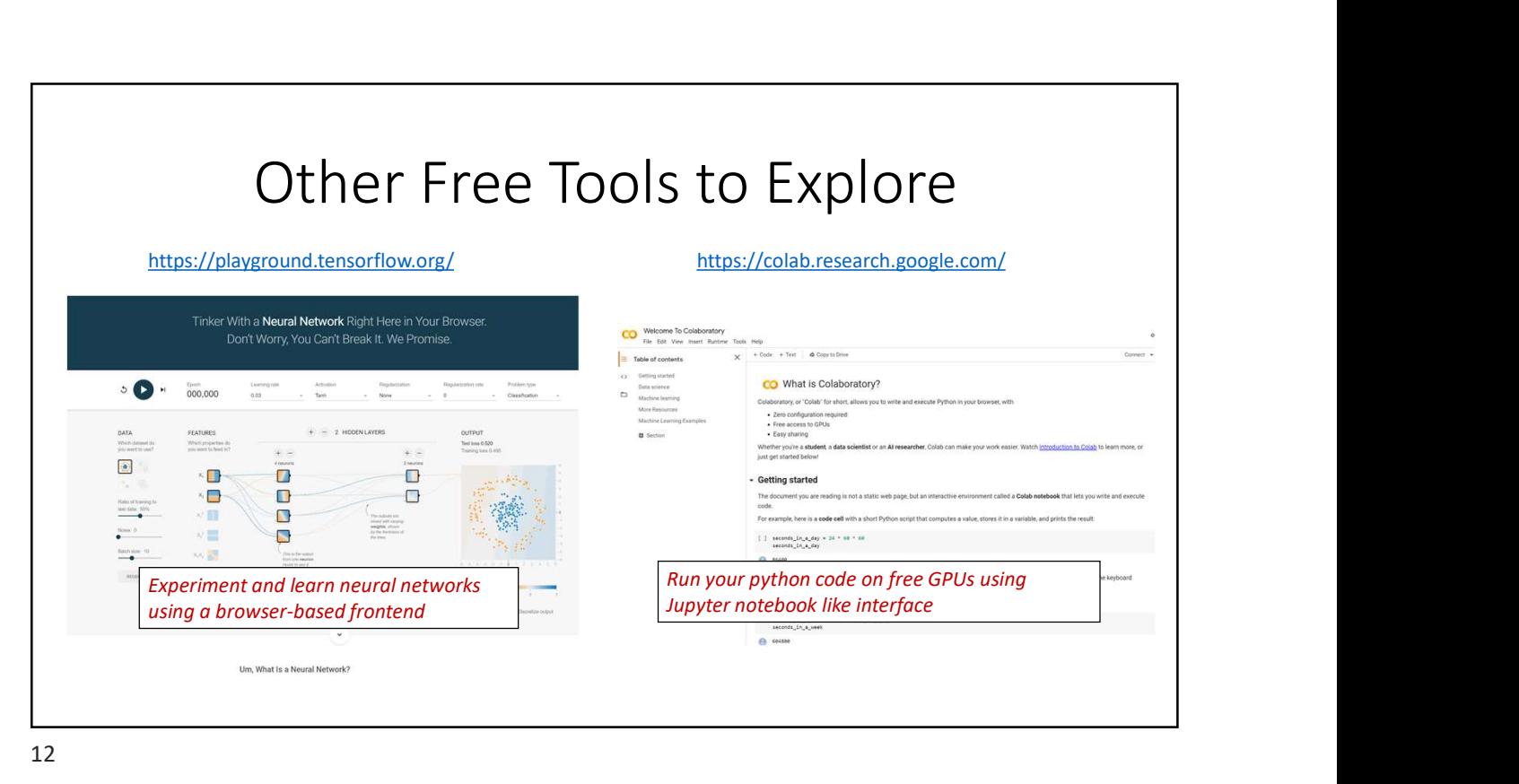

## Cyber Security Case Study

Objective: Detect potential adversarial activity on a web-server.

Approach: Use clustering algorithm (k-means/DBSCAN) implemented in Python + ML libraries, to identify potential malicious activity.

(Refer Chapter 1 in the book)

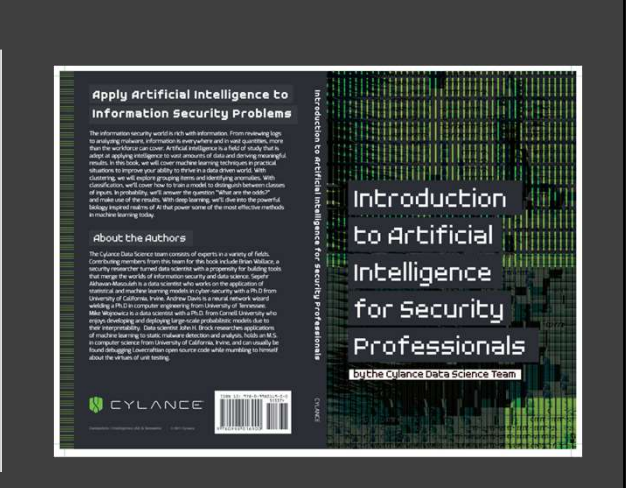

13

## Real World Motivation

#### "Panama Papers" Incident

- A hacker (identity unknown) was able to penetrate the webserver, email server and client databases of
- Attacker exfiltrated of 11.5 million confidential associates implicated in the leak on April 15, 2016 (as of<br>documents and 3.6 terabytes of client data documents and 2.6 terabytes of client data.
- The confidential documents were leaked to journalists and contained personal financial information about wealthy individuals and public officials from all over the world that had previously been kept private.

a law firm (Mossack Fonseca) sometime in late of the specifical sometime in the second form (Mossack Fonseca) sometime in late and the specifical sometime in late and the specifical social social social social social soci 2018 Morito Motivation<br>
All World Motivation<br>
Anacker (dentity unknown) was able to penetate<br>
Anacker (dentity unknown) was able to penetate<br>
the webserver, email server and client databases of<br>
altax-<br>
documents and 2.6

https://en.wikipedia.org/wiki/Panama\_Papers

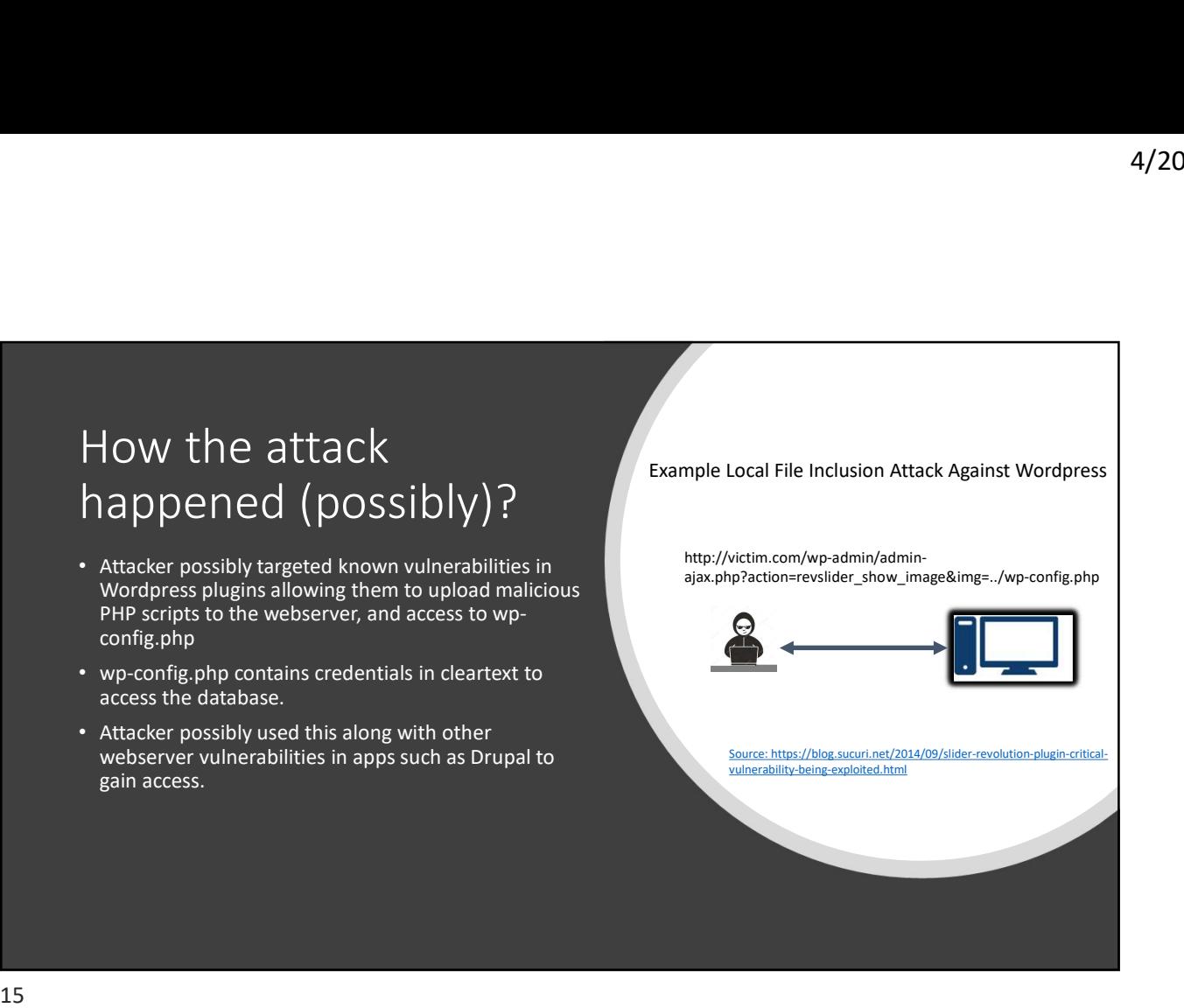

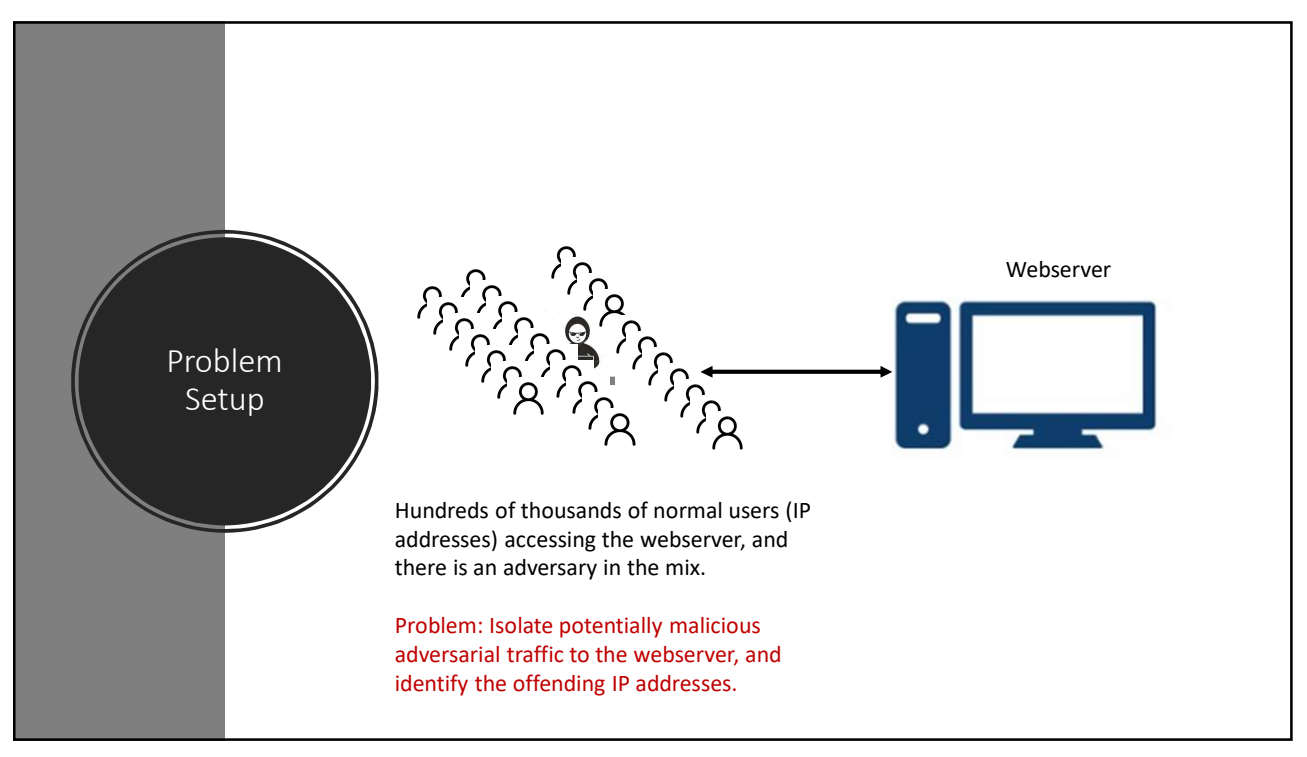

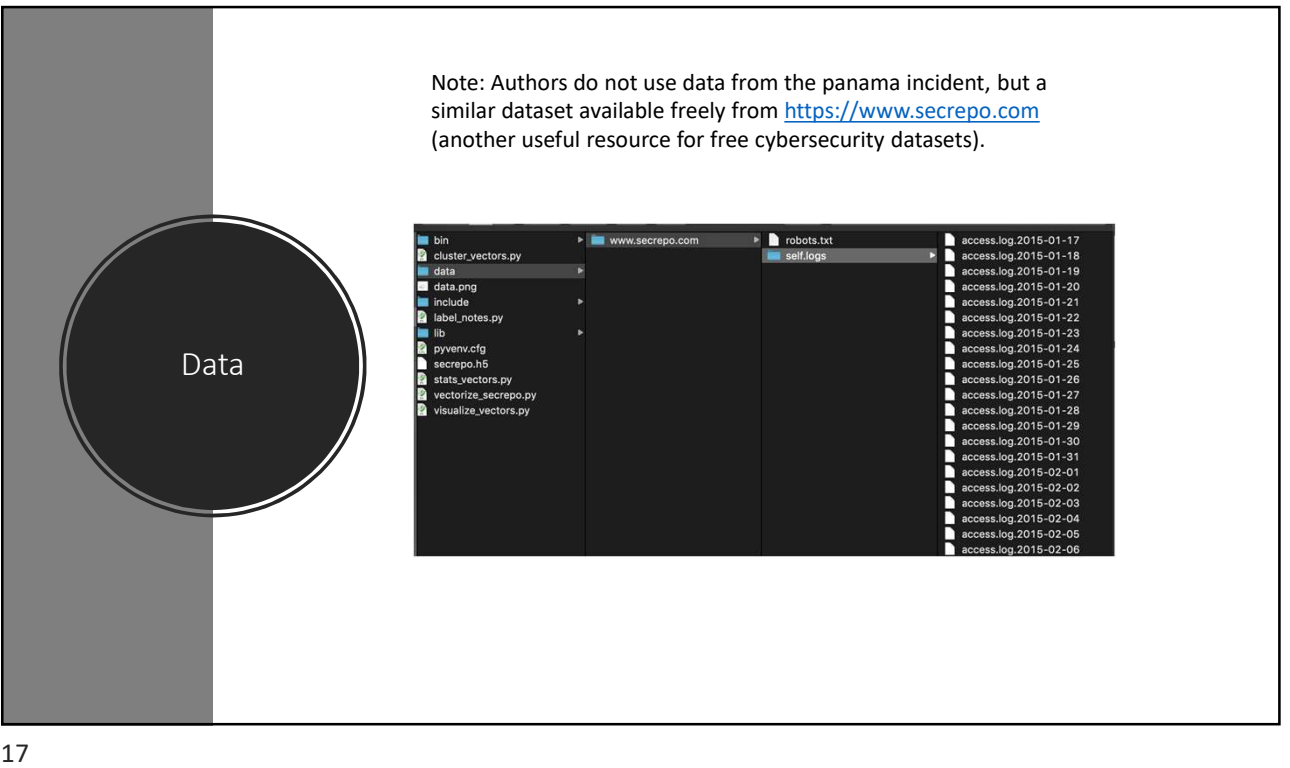

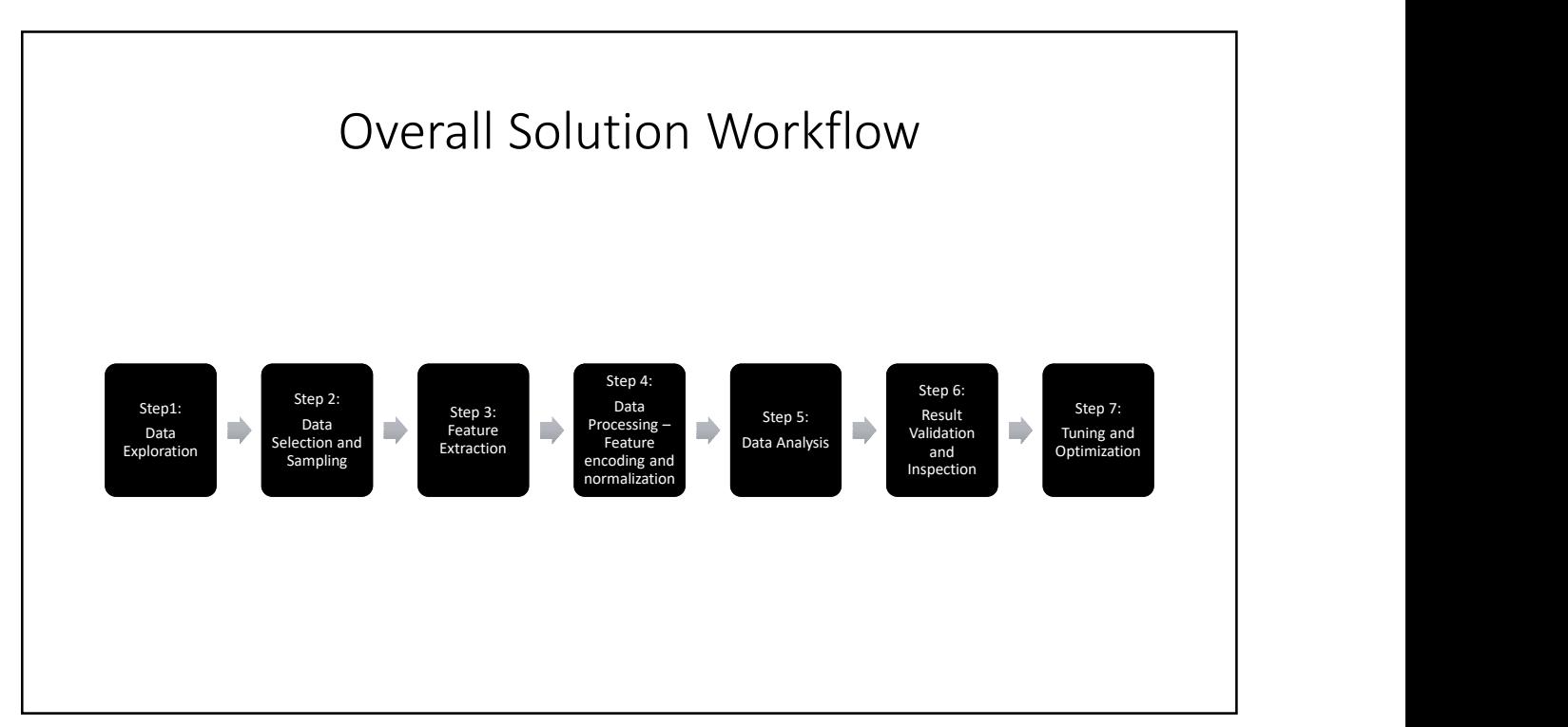

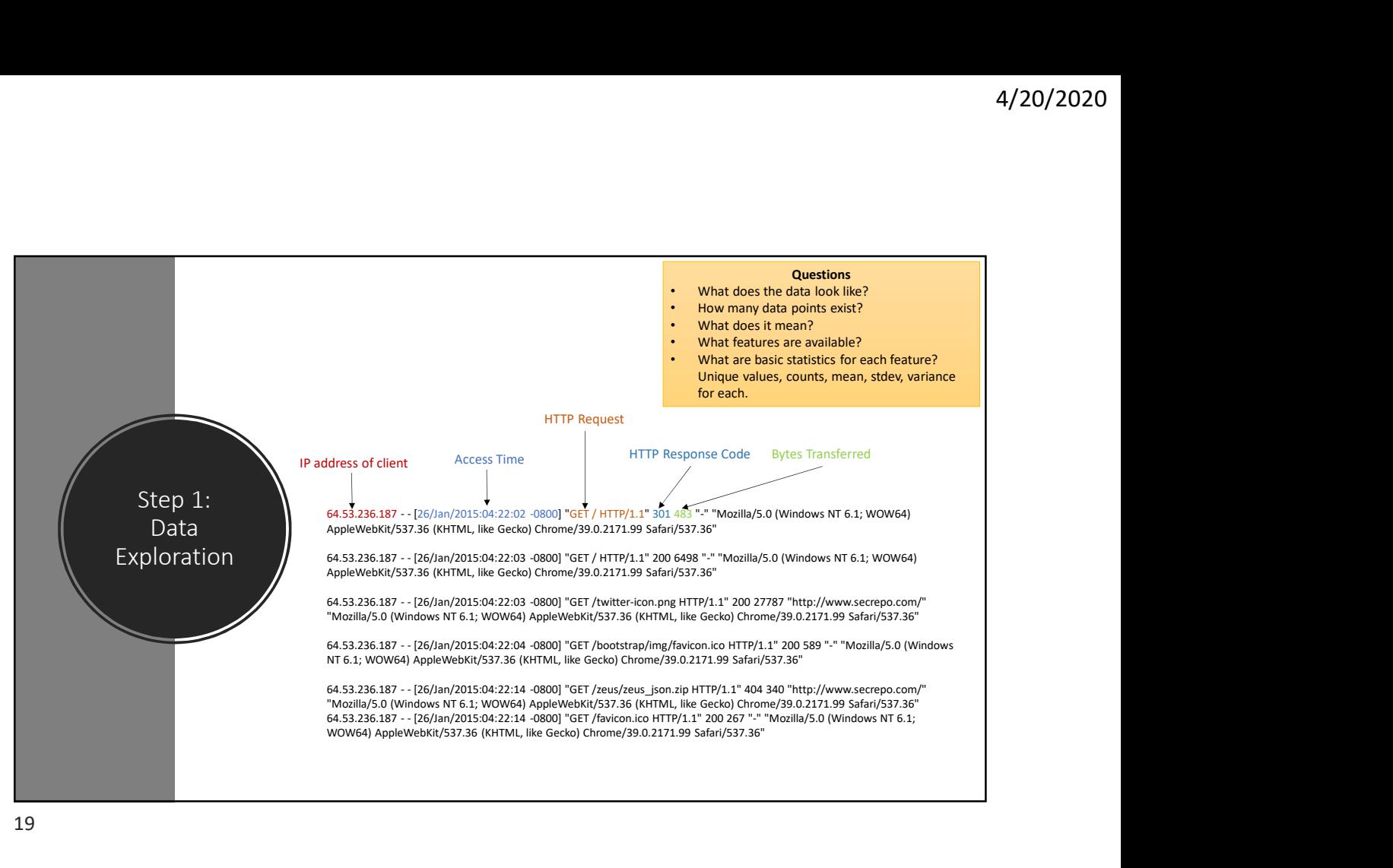

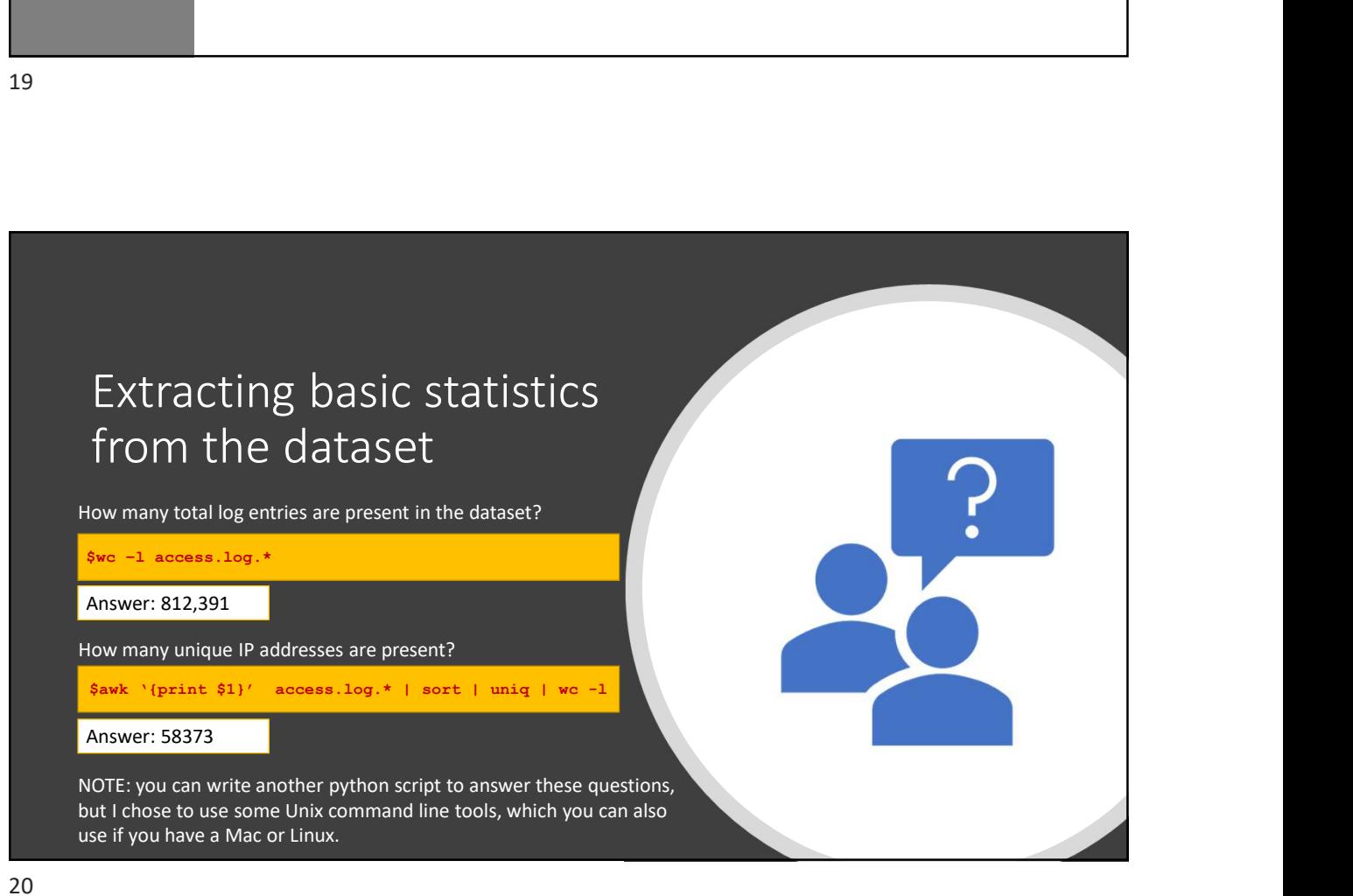

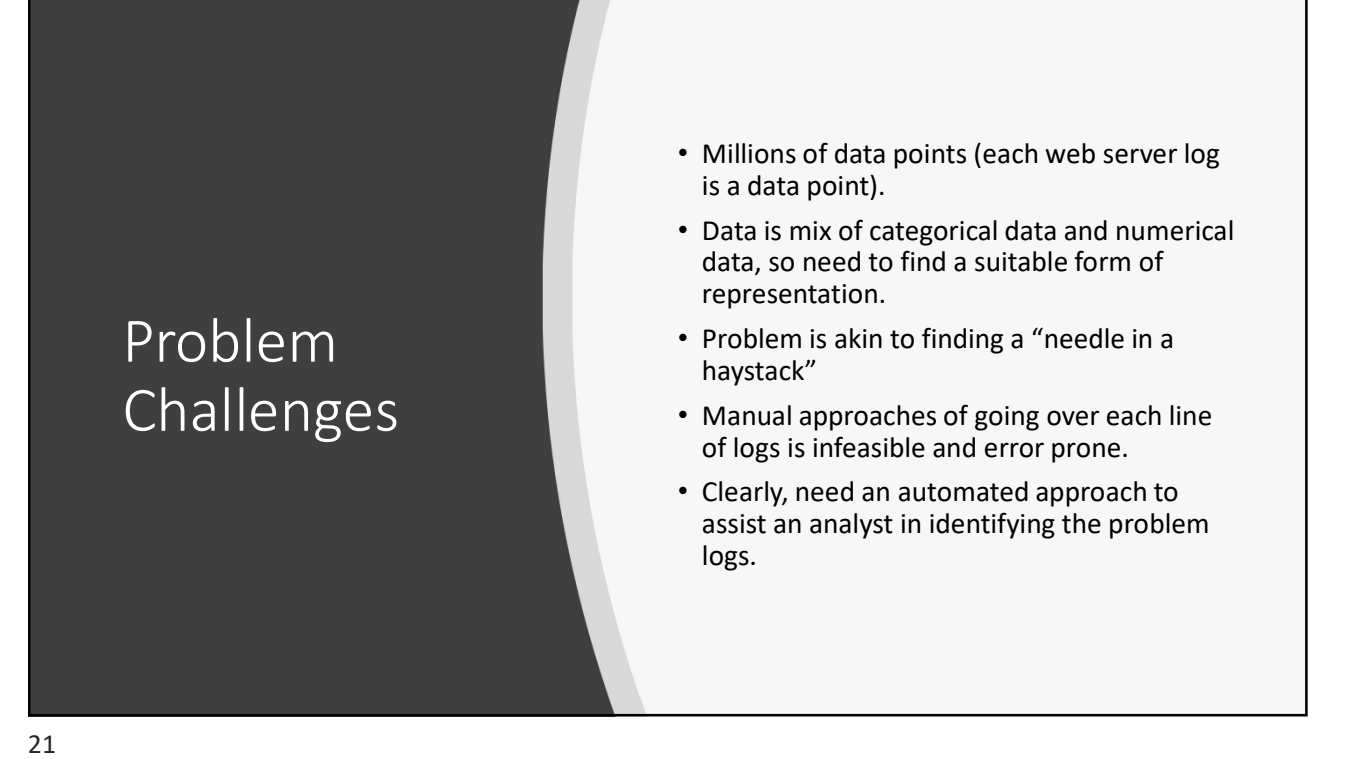

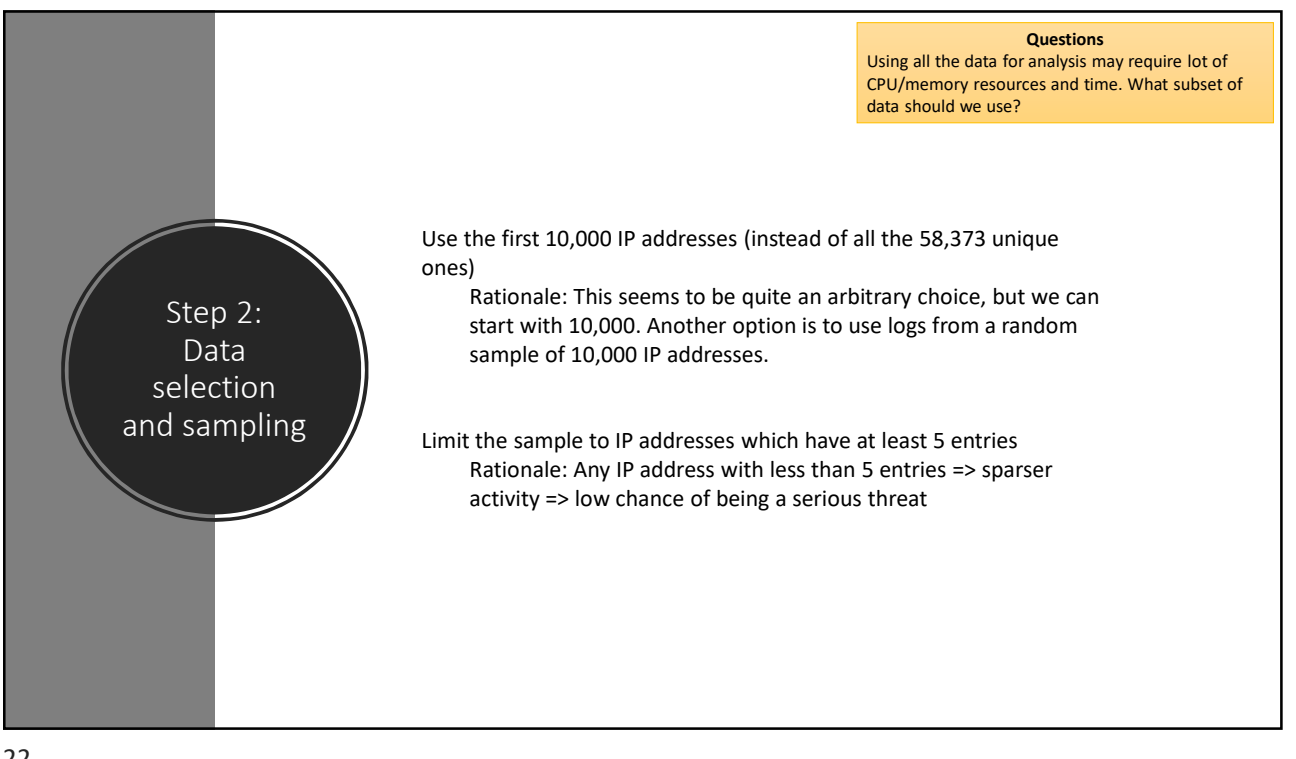

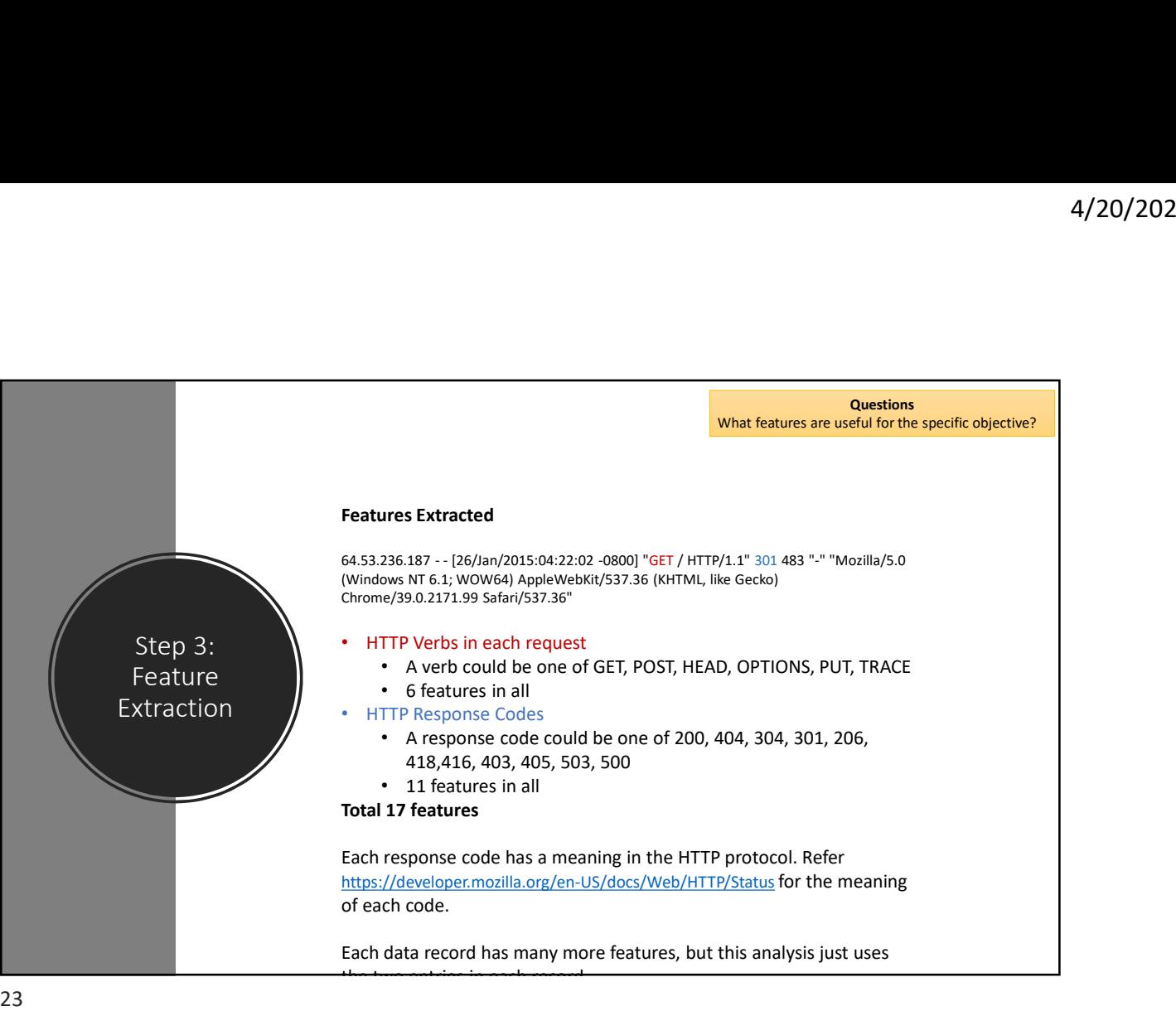

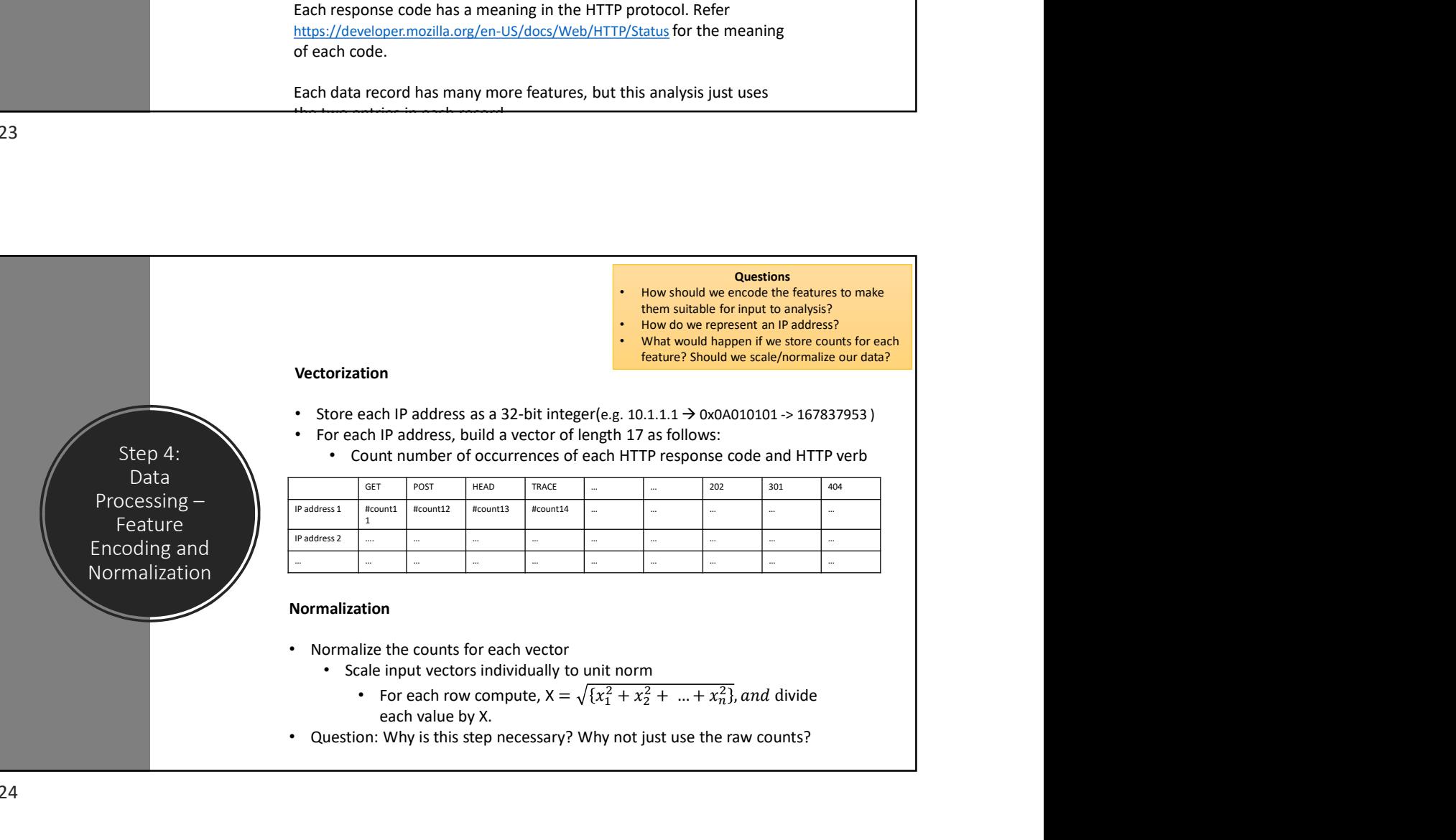

These look interesting!

# Python code for vectorization and visualization of data Python code for<br>vectorization and<br>visualization of data<br>\* **python vectorise\_escrepo.py**<br>· Creates a file secrepo.h5 with all the data in vector format.<br>• View data with harfsdump if you want to see the contents.<br><br>\* **python**

#### \$ python vectorize\_secrepo.py

- Creates a file secrepo.h5 with all the data in vector format.
- View data with hdf5dump if you want to see the contents.

Note: I fixed the code to save the generated figure to a .png file, by replacing the call plt.show() with plt.savefig('data.png')

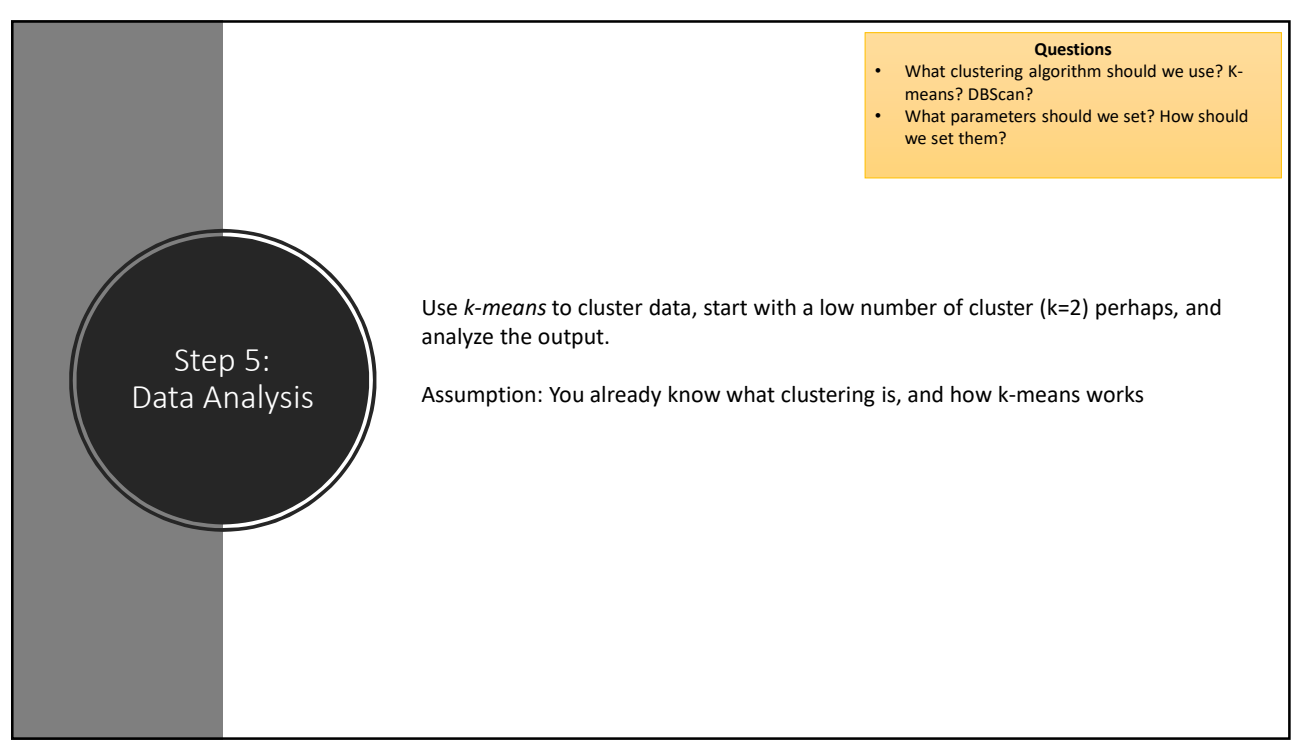

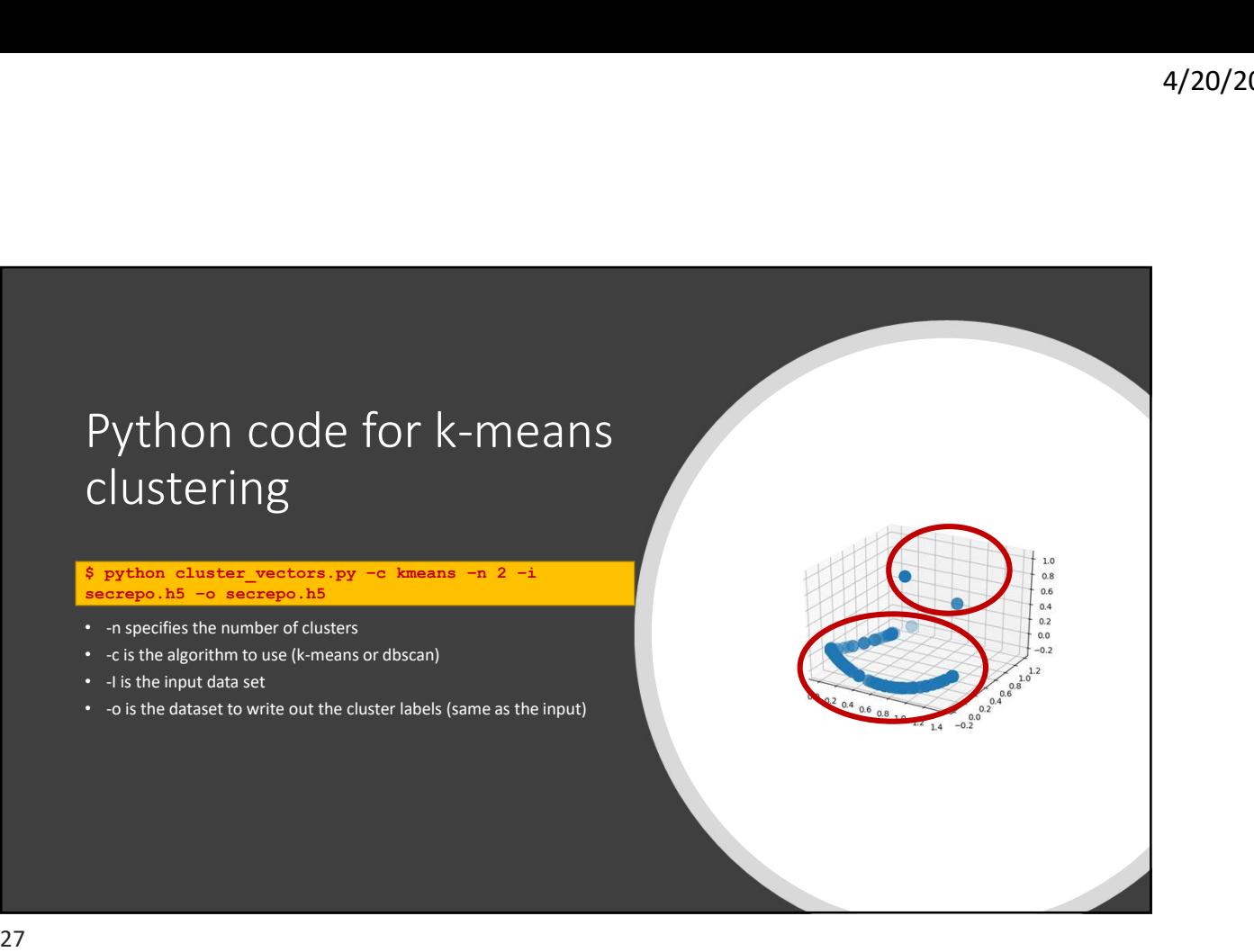

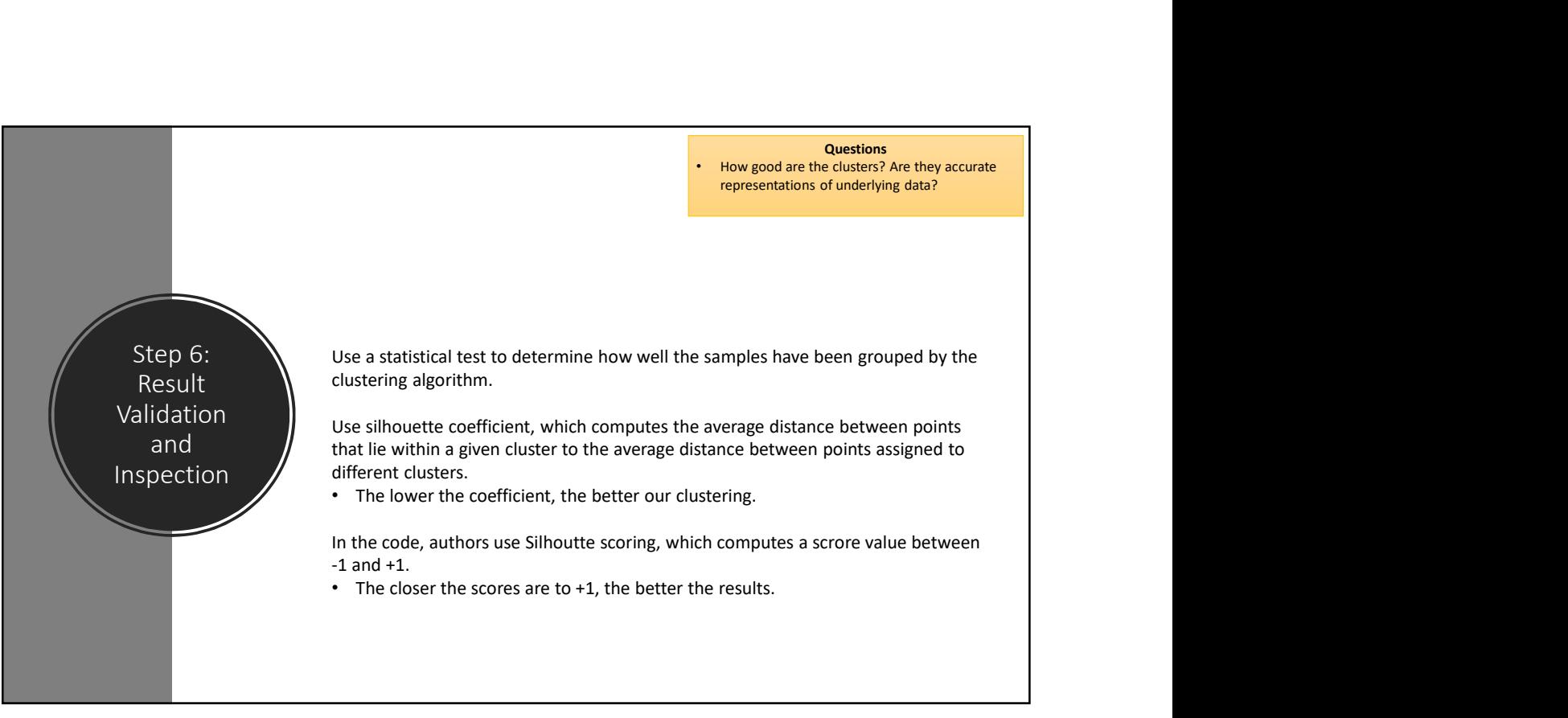

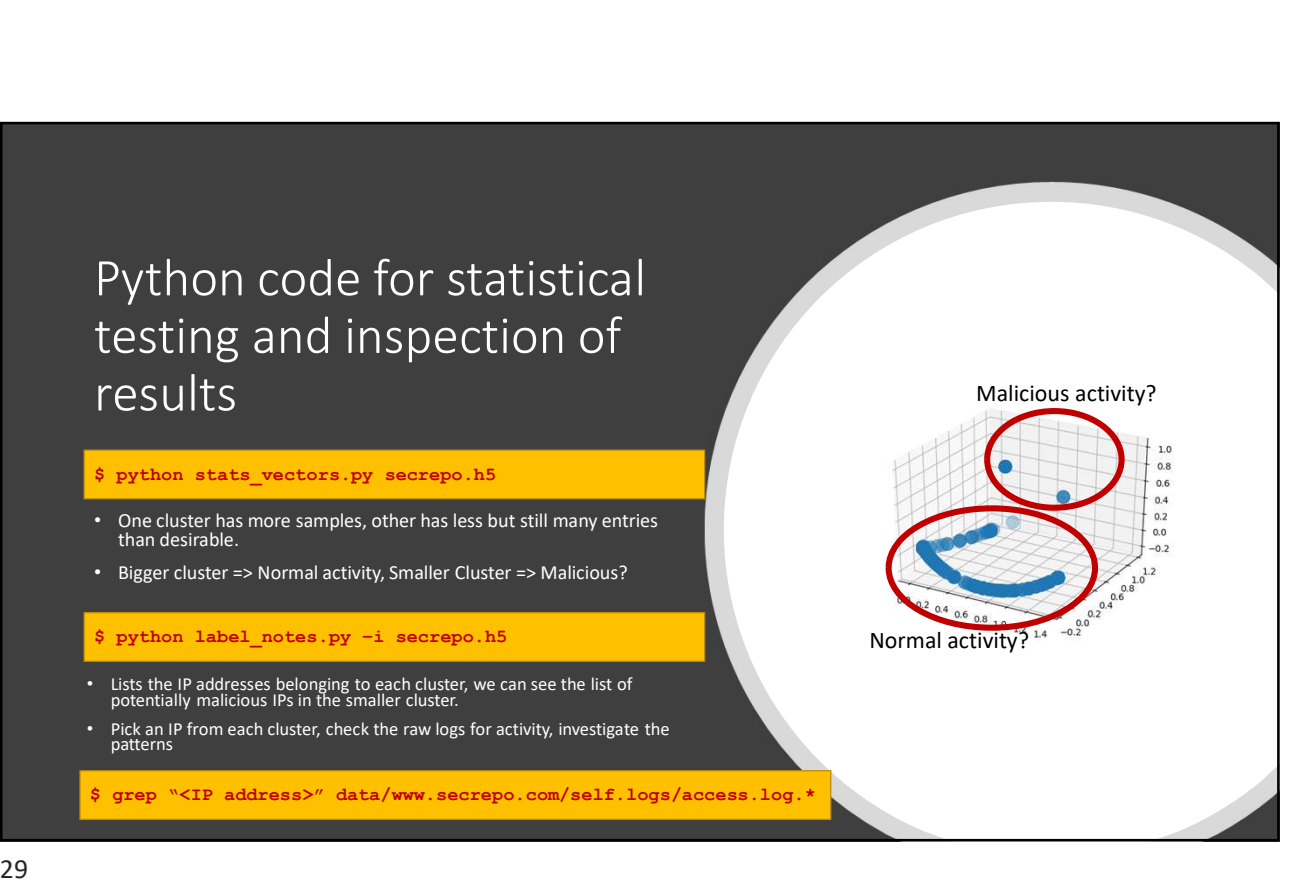

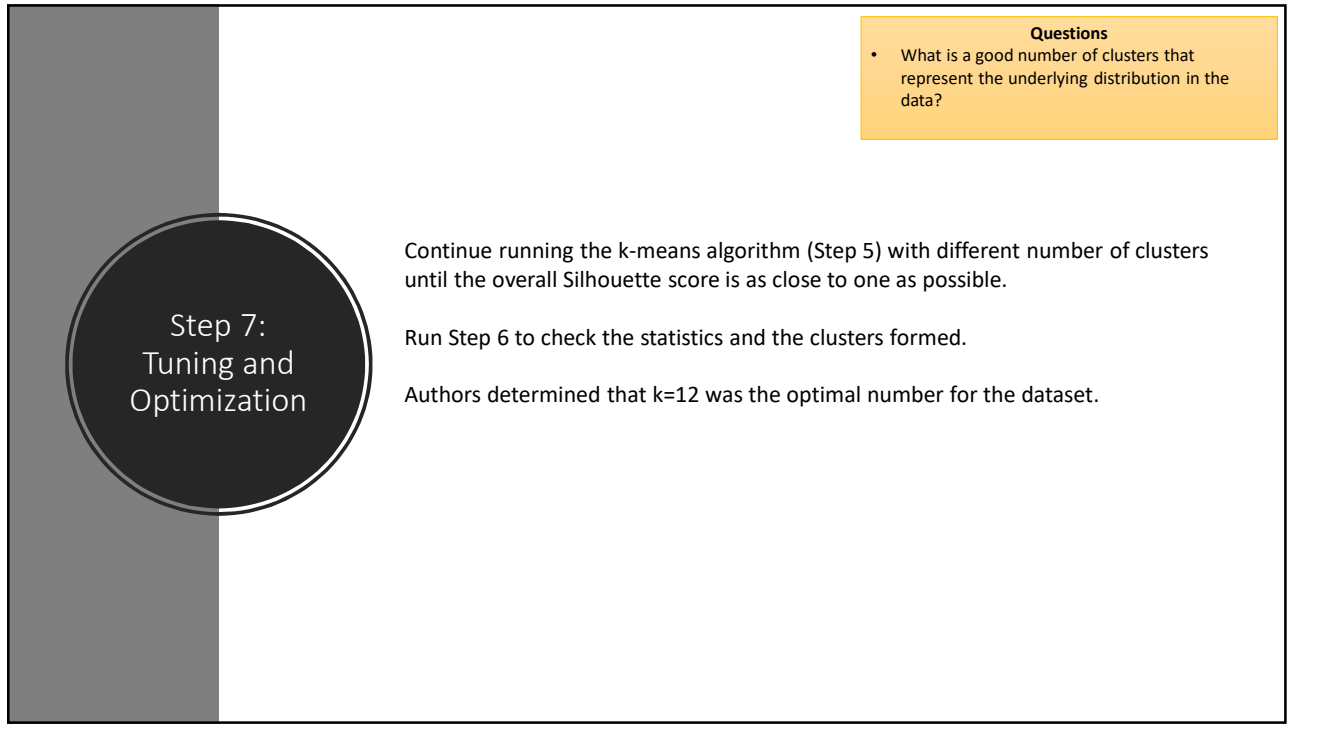

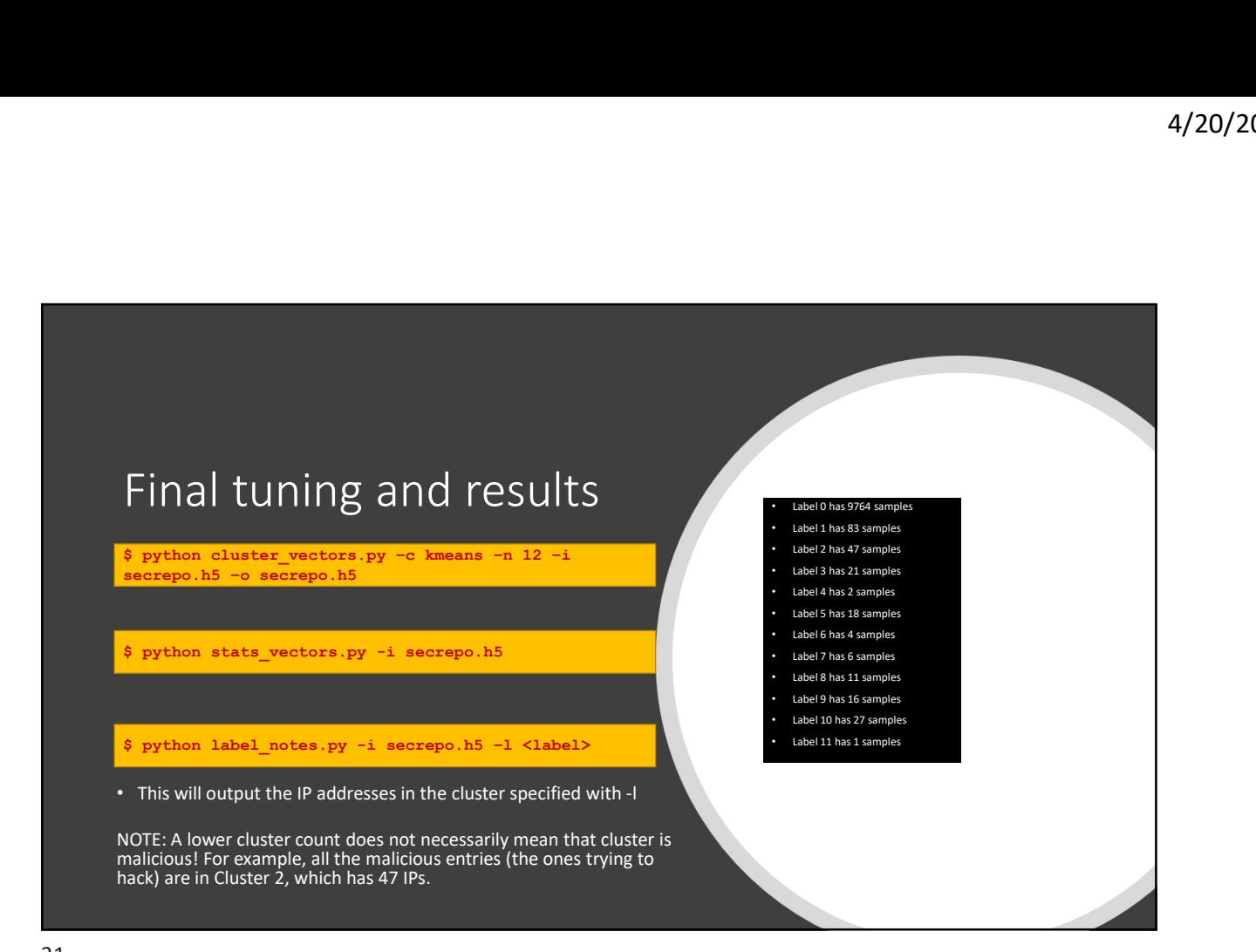

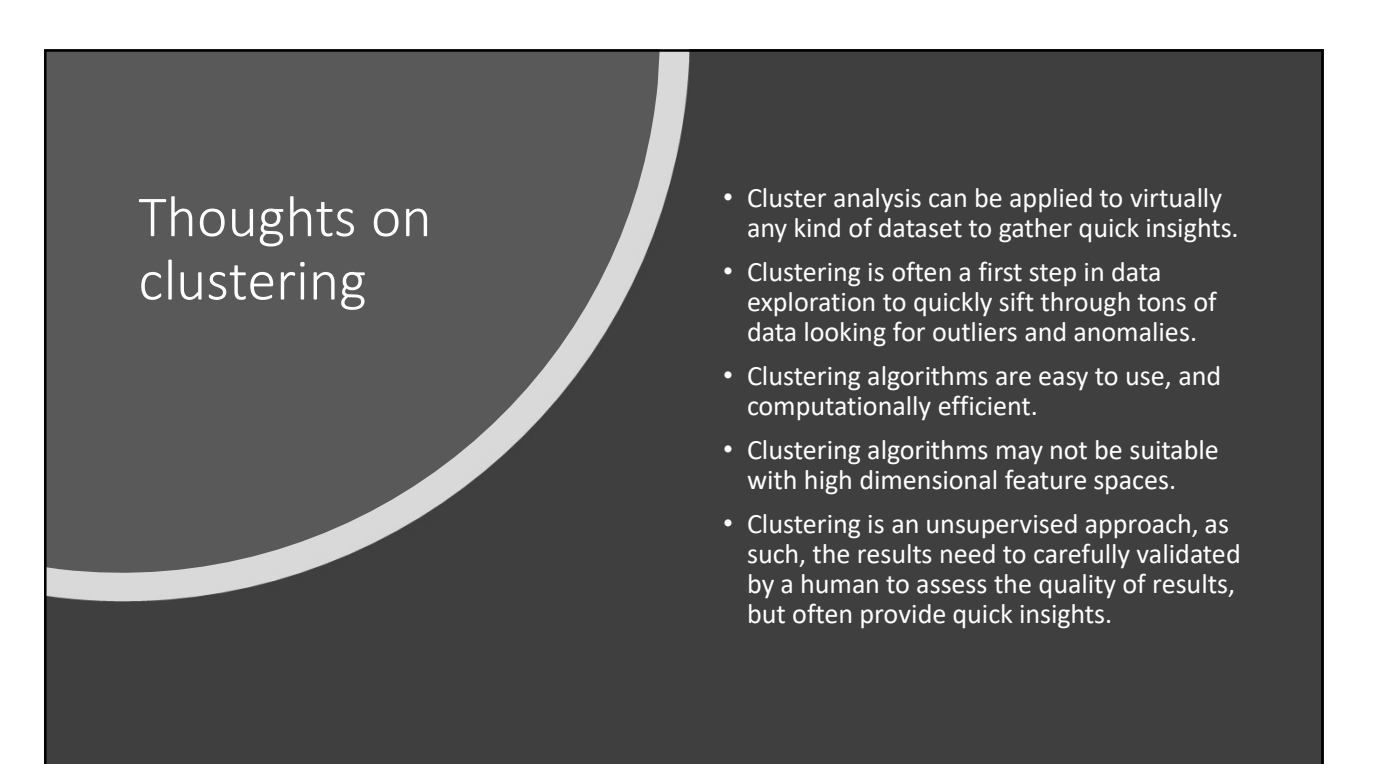

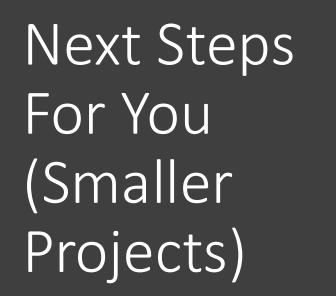

- Download the code from the repo and try out the example.
- Explore clustering with the DBSCAN algorithm and compare results with the k-means algorithm.
- Try to use different features. How about using the HTTP request strings as a feature? How would you encode it? How about using the bytes transferred or the HTTP Agent String as a feature?
	- How does the choice of features affect the accuracy of your algorithm?
- Can you use a different algorithm to detect malicious entries? Have you heard of XGBoost?
- Try out the remaining ML algorithms from the book applied on other scenarios.
	- SMS Spam Classification
	- Botnet detection using Logistic Regression
	- XOR Key length detection using deep learning

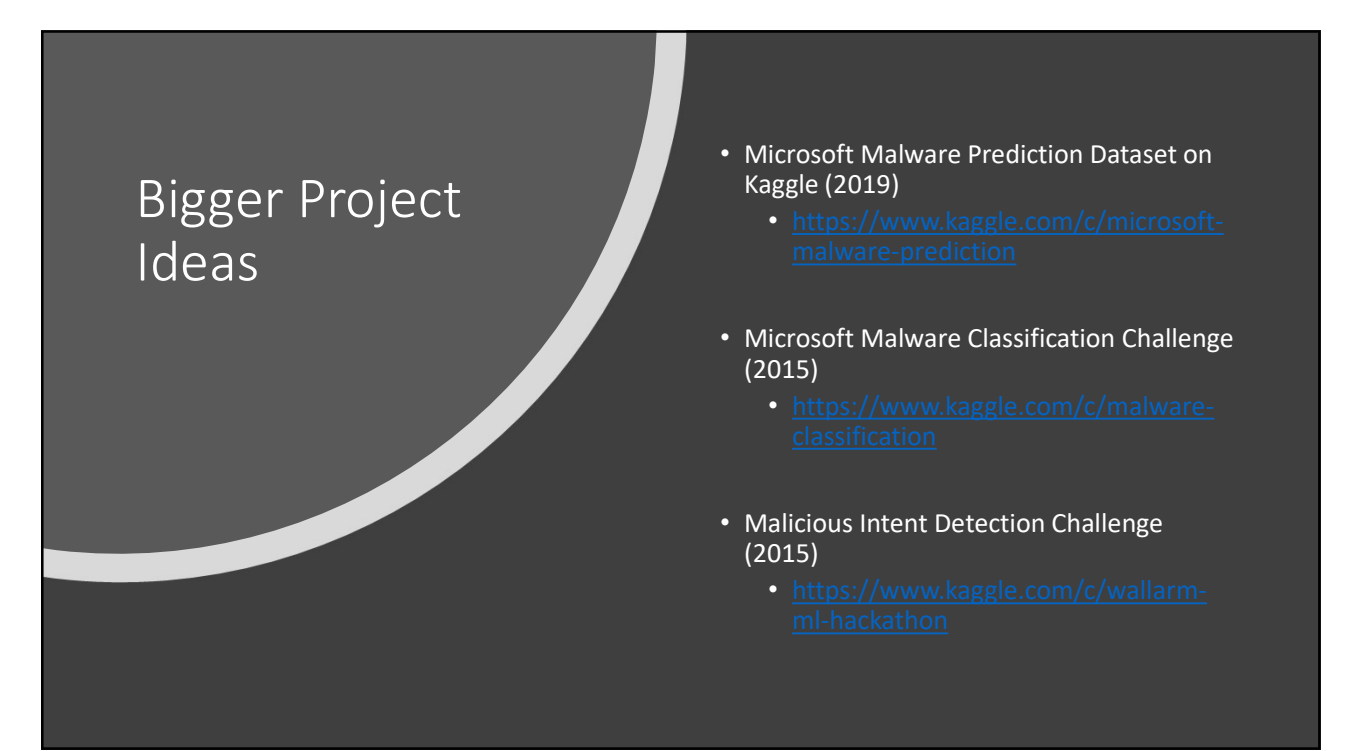

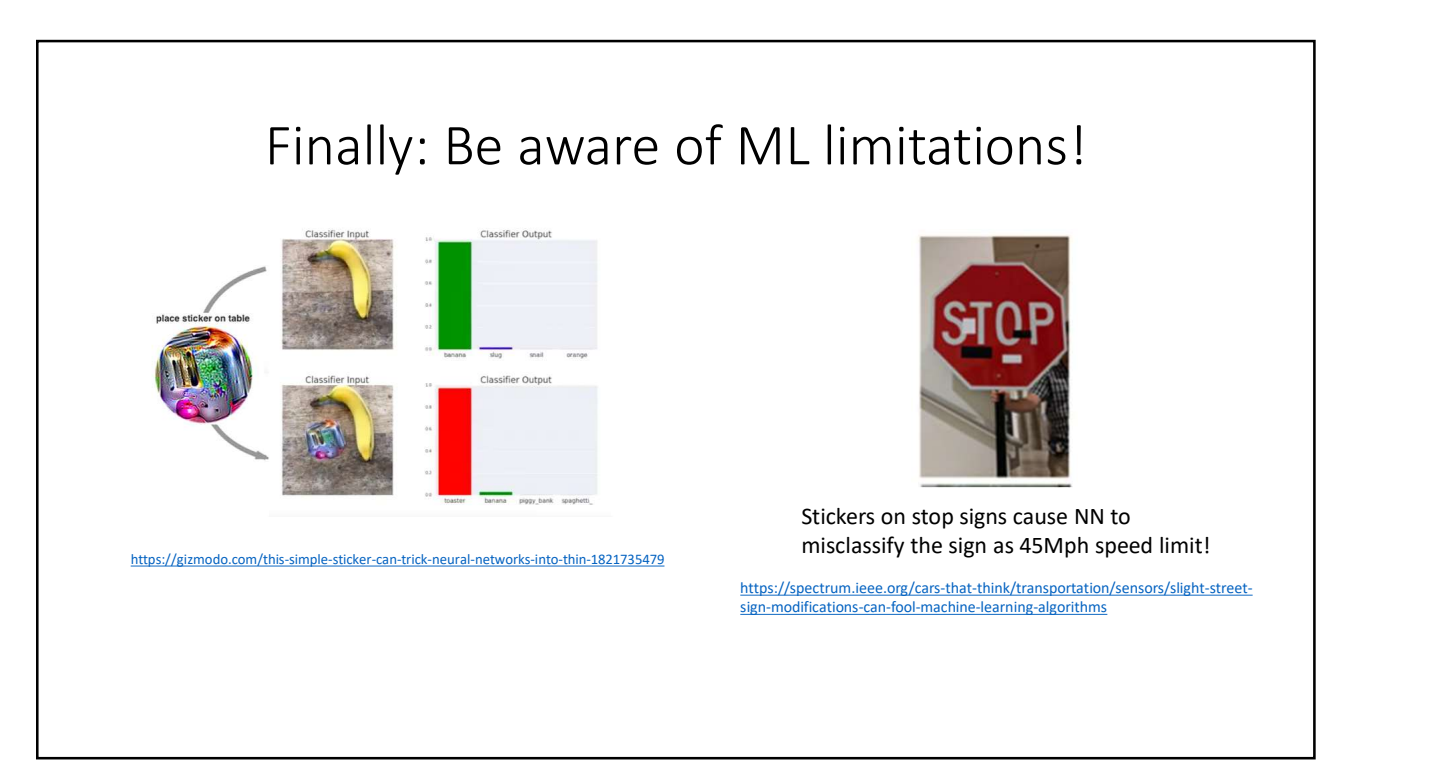

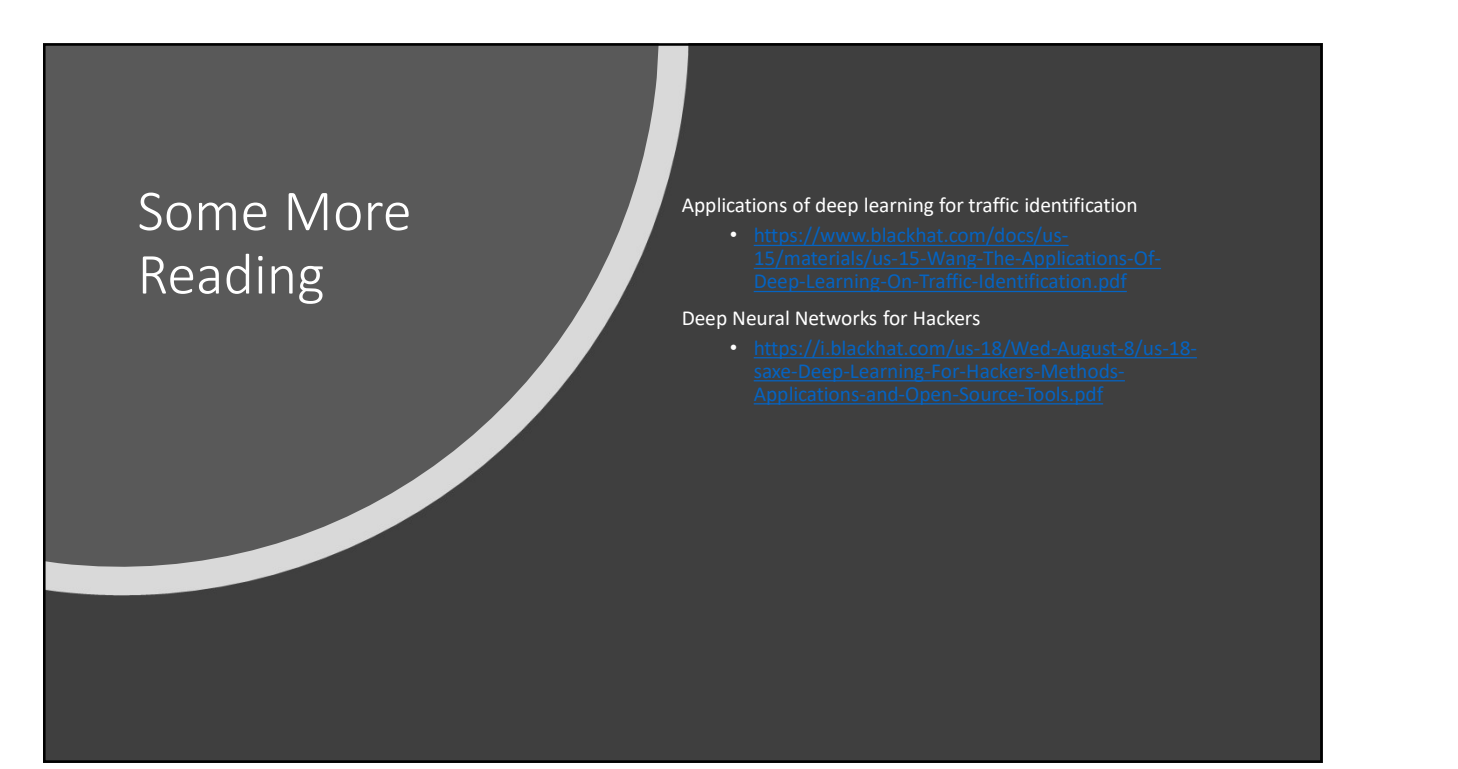

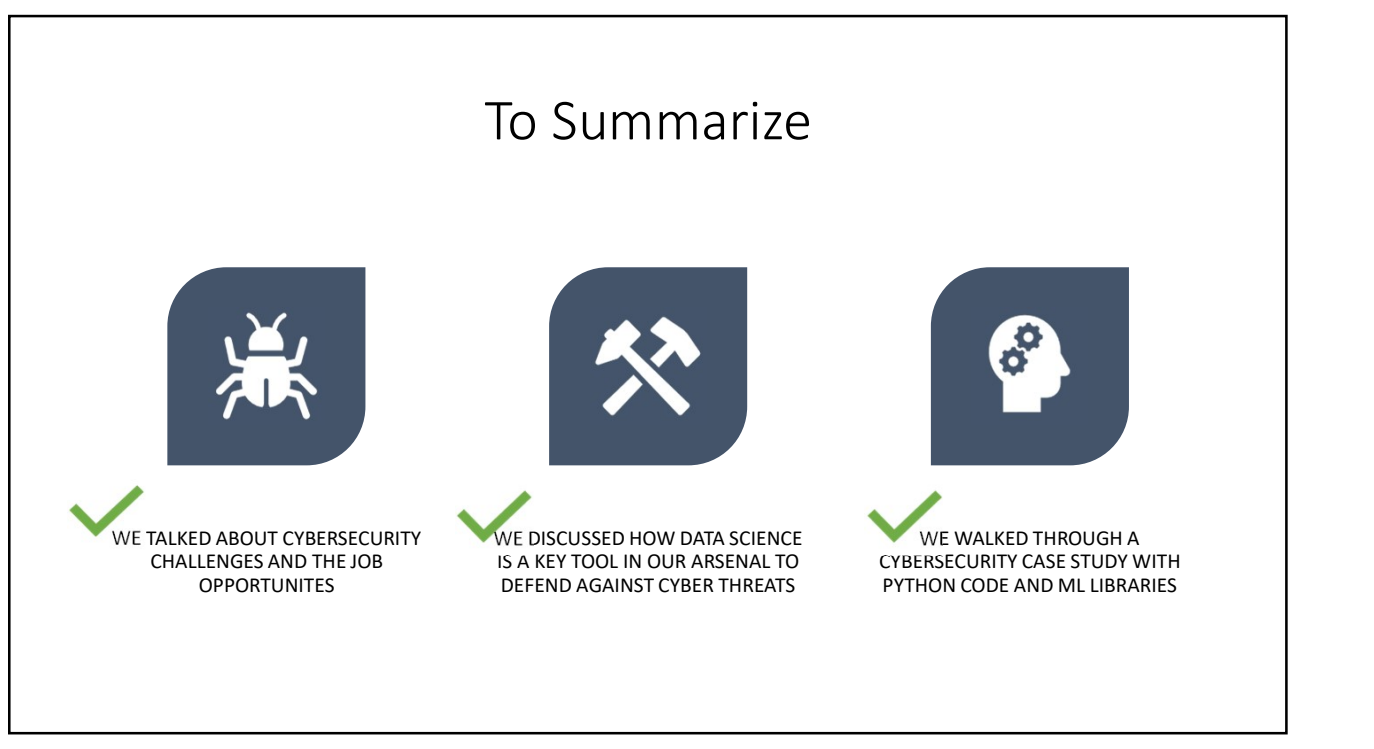

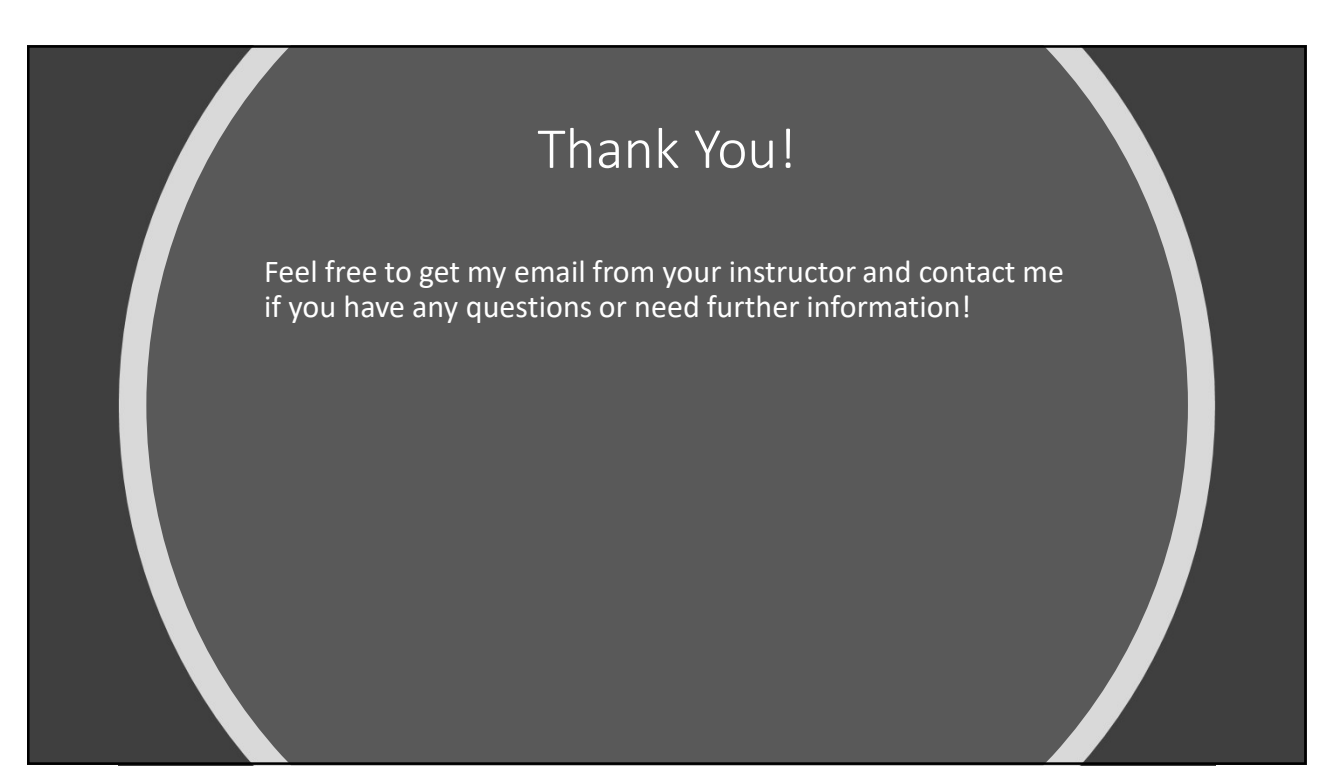